**UNIVERSIDAD NACIONAL AUTÓNOMA DE MÉXICO**

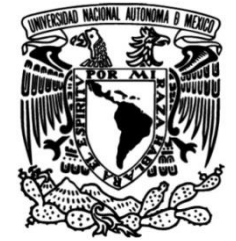

**FACULTAD DE INGENIERÍA**

# **Validación y Análisis de Registros de Variables Físicas en Pacientes Diabéticos**

# **TESIS**

Que para obtener el título de **Ingeniero Eléctrico Electrónico**

# **P R E S E N T A N**

Martínez Gregorio Erika

Sánchez Olvera Raúl

# **DIRECTOR DE TESIS**

M. I. JUAN MANUEL GÓMEZ GONZÁLEZ

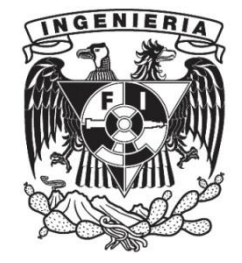

**Ciudad Universitaria, Cd. Mx., 2016**

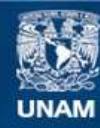

Universidad Nacional Autónoma de México

**UNAM – Dirección General de Bibliotecas Tesis Digitales Restricciones de uso**

#### **DERECHOS RESERVADOS © PROHIBIDA SU REPRODUCCIÓN TOTAL O PARCIAL**

Todo el material contenido en esta tesis esta protegido por la Ley Federal del Derecho de Autor (LFDA) de los Estados Unidos Mexicanos (México).

**Biblioteca Central** 

Dirección General de Bibliotecas de la UNAM

El uso de imágenes, fragmentos de videos, y demás material que sea objeto de protección de los derechos de autor, será exclusivamente para fines educativos e informativos y deberá citar la fuente donde la obtuvo mencionando el autor o autores. Cualquier uso distinto como el lucro, reproducción, edición o modificación, será perseguido y sancionado por el respectivo titular de los Derechos de Autor.

#### **AGRADECIMIENTOS:**

**A Dios,** *por haberme permitido llegar hasta este punto y dado salud para lograr mis objetivos, además de su infinita bondad y amor*. *Por haberme dado toda esa paciencia que le pedí para continuar, porque gracias a Él he podido cerrar un ciclo maravilloso y muy grande en mi vida.*

*A la Universidad Nacional Autónoma de México, por darme todo y me abrió sus puertas del conocimiento. A mi maravillosa Facultad de Ingeniería nido de muchos, que como yo, eligieron esta extraordinaria carrera y que con mucho orgullo, amor, pasión y respeto representaré.*

*A mis padres, por ser el pilar fundamental en todo lo que soy, en toda mi educación, tanto académica, como de la vida, por su incondicional apoyo perfectamente mantenido a través del tiempo.* 

*A mis maestros, p*or su gran apoyo y motivación para la culminación de nuestros estudios profesionales y para la elaboración de esta tesis; al M. I. Juan Manuel Gómez González por su apoyo ofrecido en este trabajo y por impulsar el desarrollo de nuestra formación profesional.

*A mi compañera de Tesis , Erika, por haber sido una excelente compañera de tesis y amiga, por haberme tenido la paciencia necesaria y por motivarme en los momentos de desesperación.* 

*Raúl S.*

*A mi madre, por su amor y trabajo duro para poder brindarme todo lo necesario para mi desarrollo personal. A Robert 3D, por sus consejos y apoyo incondicional.* 

*A Raúl, por su paciencia en la realización de esta tesis.*

*Erika M.*

*A la DGAPA por el apoyo mediante el proyecto PAPIIT IT101713, que sin esta el trabajo no hubiera sido posible.*

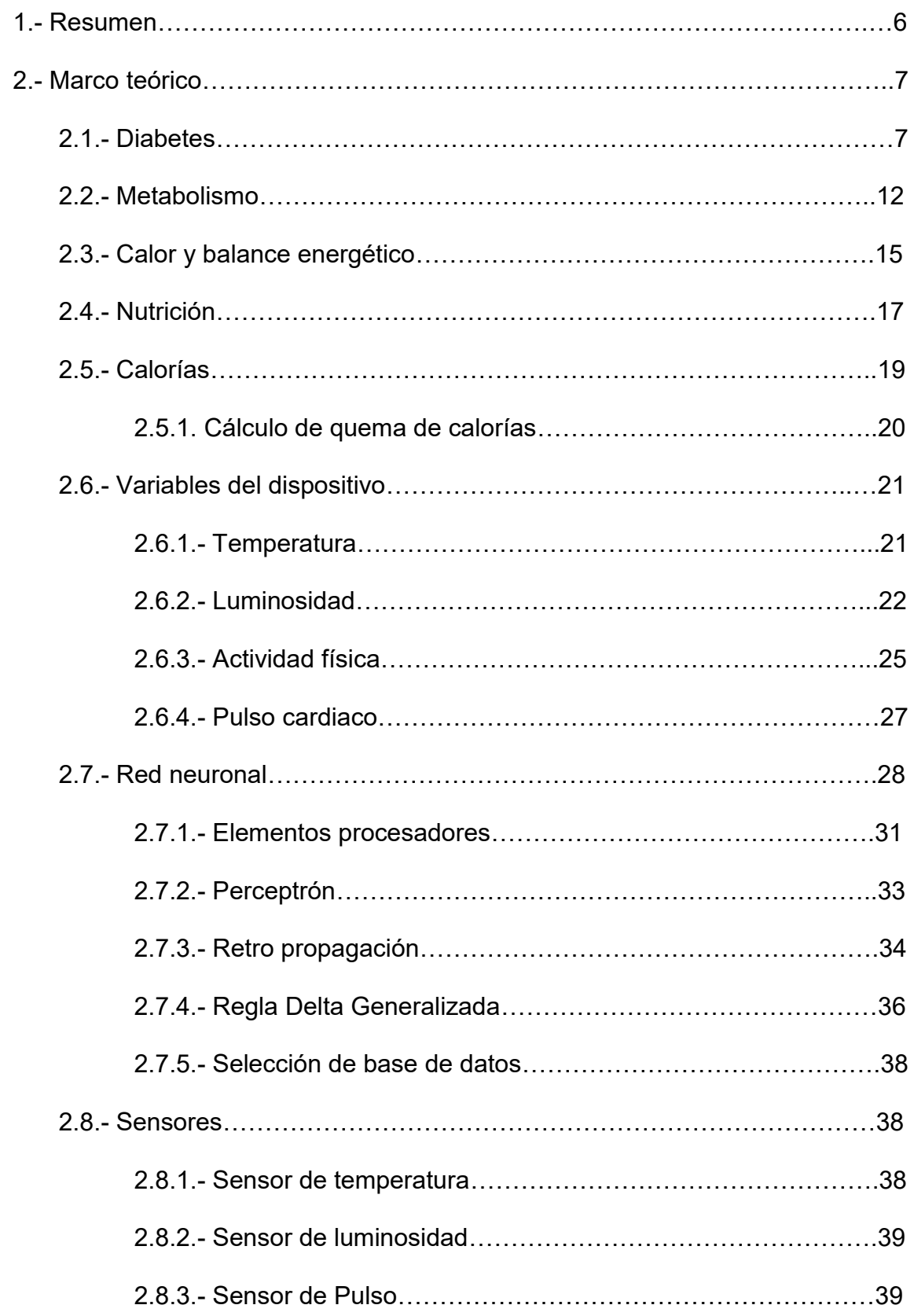

# Índice

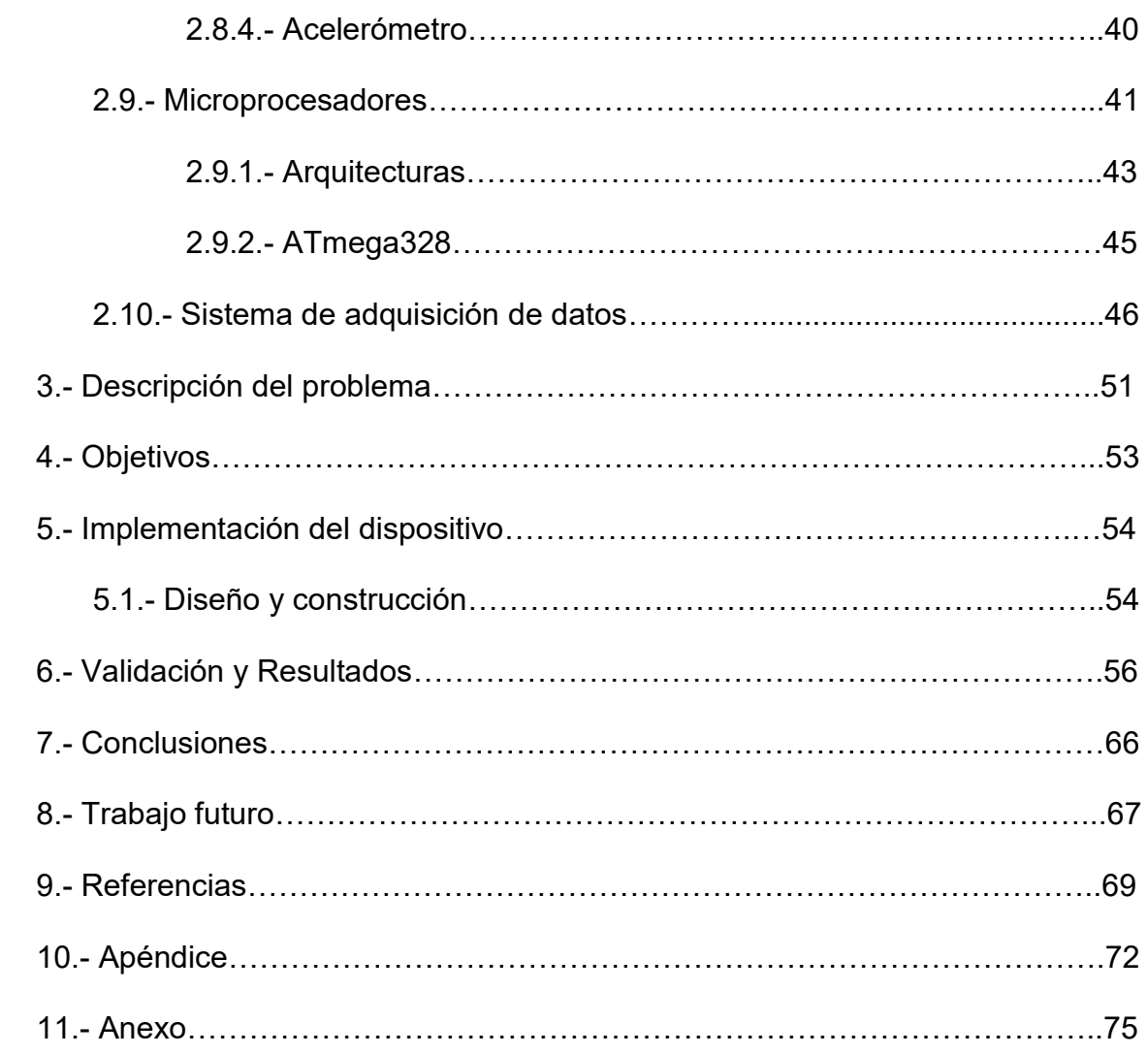

#### **1.- Resumen**

La obesidad, el sedentarismo y el envejecimiento de la población tienen mucho que ver en que cada vez más personas sufran diabetes mellitus, una enfermedad crónica en la que el cuerpo humano no utiliza eficazmente la insulina que produce. Las personas con esta enfermedad suelen ser más propensas a desarrollar insuficiencia renal, ceguera y problemas cardiovasculares.

En 2014, el 9% de los adultos (18 años o mayores) tenía diabetes. En 2012 fallecieron 1,5 millones de personas como consecuencia directa de la diabetes. Más del 80% de las muertes por diabetes se registra en países de ingresos bajos y medios [1].

La diabetes representa un reto para el sistema de salud en México que lo obliga a diseñar y, sobre todo, a implementar un plan estratégico único en el manejo integral del paciente con diabetes mellitus.

El médico debe contar con herramientas de monitoreo que le permitan dar un seguimiento a pacientes diagnosticados con diabetes.

En el presente trabajo de tesis se presenta la reproducción y la validación de varios sistemas portátiles de registro y almacenamiento de las variables; temperatura corporal, frecuencia cardiaca, luminosidad y actividad física. Para que los dispositivos tuvieran un mayor tiempo encendido y así la medición sea continúa, se ideó una alternativa de alimentación de voltaje. Se realizó un análisis de los datos obtenidos durante una semana en diez voluntarios sanos, los cuales tuvieron que portar el dispositivo en un lugar adecuado para realizar las mediciones de las variables.. Estos datos fueron guardados en una memoria SD y posteriormente procesados en Matlab. Sabiendo interpretar estos datos, se podrá proporcionar al médico datos que le ayuden dar un mejor seguimiento al paciente diabético.

# **2.- Marco teórico**

# **2.1.- Diabetes**

La diabetes es una enfermedad crónica que aparece cuando el páncreas no produce insulina suficiente o cuando el organismo no utiliza eficazmente la insulina que produce. La insulina es una hormona que regula el azúcar en la sangre [2]. El efecto de la diabetes no controlada es la hiperglucemia (aumento del azúcar en la sangre), que con el tiempo daña gravemente muchos órganos y sistemas, especialmente los nervios y los vasos sanguíneos. Las personas con diabetes deben adoptar un estilo de vida diferente que le implica un proceso de cambio que vaya acorde con sus creencias, su concepción de la salud, de la vida y del medio familiar y social que le rodean.

- Se calcula que en 2014 la prevalencia mundial de la diabetes<sup>\*</sup> fue del 9% entre los adultos mayores de 18 años.
- Se calcula que en 2012 fallecieron 1,5 millones de personas como consecuencia directa de la diabetes.
- Más del 80% de las muertes por diabetes se registra en países de ingresos bajos y medios.
- Según proyecciones de la OMS, la diabetes será la séptima causa de mortalidad en 2030.
- La dieta saludable, la actividad física regular, el mantenimiento de un peso corporal ideal y la evitación del consumo de tabaco pueden prevenir un tipo de diabetes o retrasar su aparición. [2]

México ocupa el segundo lugar de América Latina con mayor número de personas con esta enfermedad, aproximadamente una de cada diez personas de más de 20 años de edad, y una de cada cuatro adultos mayores de 65 años.

Los pacientes con diabetes mellitus viven en promedio 20 años con la enfermedad y se estima que por cada dos pacientes conocidos existe uno que no se ha identificado.

Por lo mismo es importante ofrecer información sobre la gravedad de sus consecuencias, sus factores de riesgo y las formas de control, así pudiendo tratar o prevenirla en el caso de aquellos que se encuentran en un grupo de alto riesgo.

#### *Clasificación.*

La diabetes mellitus (DM) se clasifica con base en el proceso patógeno que culmina en hiperglucemia, a diferencia de criterios previos como edad de inicio o tipo de tratamiento. Las dos categorías amplias de la DM se designan tipo 1 y tipo 2.

Sin embargo, cada vez se reconocen más otras formas de diabetes cuya patogenia se comprende mejor. Estas otras formas de diabetes pueden compartir caracteristicas de la DM tipo 1 o 2. Tanto la DM tipo 1 como la tipo 2 van precedidas por una fase de homeostasis anormal de la glucosa conforme progresan los procesos patogénicos.

La diabetes tipo 1 (destrucción de las células β) es resultado de la deficiencia completa o casi total de insulina, y la tipo 2 es un grupo heterogéneo de trastornos que se caracterizan por grados variables de resistencia a la insulina, menor secreción de dicha hormona y una mayor producción de glucosa. La DM tipo 2 es precedida por un periodo de homeostasis anormal de la glucosa clasificado como intolerancia a la glucosa en ayuno o intolerancia a la glucosa.

Diversos defectos genéticos y metabólicos en la acción, secreción o ambas funciones de la insulina causan el fenotipo común de hiperglucemia en la DM tipo 2 y tienen grandes posibilidades terapéuticas en la época actual, en que se dispone de fármacos para corregir o modificar trastornos metabólicos específicos.

Una segunda diferencia es que ha dejado de emplearse la edad como criterio. Aunque la DM tipo 1 se desarrolla con mayor frecuencia antes de los 30 años, puede producirse un proceso de destrucción auto inmunitaria de las células beta a cualquier edad. De hecho, se estima que entre 5 y 10% de las personas que padecen DM después de los 30 años tiene DM tipo 1. De modo similar, aunque es mas típico el desarrollo de DM tipo 2 con el paso de los años, también se da en niños y adultos jóvenes, en especial en adolescentes obesos

#### *Complicaciones de la diabetes.*

Las personas con diabetes tienen un mayor riesgo de desarrollar una serie de problemas de salud graves. Constantemente los niveles de glucosa en la sangre pueden conducir a enfermedades graves que afectan el corazón y los vasos sanguíneos, los ojos, los riñones, los nervios y los dientes. Además, las personas con diabetes también tienen un mayor riesgo de desarrollar infecciones. Manteniendo los niveles de glucosa, presión arterial y colesterol en o cerca de lo normal puede ayudar a retrasar o prevenir complicaciones de la diabetes. Por lo tanto, las personas con diabetes necesitan un seguimiento regular.

#### *Síntomas*

Las personas pueden experimentar diferentes signos y síntomas de la diabetes, y a veces puede haber ninguna señal. Algunos de los signos comúnmente experimentados incluyen:

- Micción frecuente
- Sed excesiva
- Aumento del hambre
- Pérdida de peso
- Cansancio
- Falta de interés y concentración
- Una sensación de hormigueo o entumecimiento en manos o los pies
- Visión borrosa
- Infecciones frecuentes
- Heridas de curación lenta

El desarrollo de la diabetes tipo I suele ser repentino y dramático, mientras que los síntomas pueden ser leves o ausentes en las personas con diabetes tipo 2, por lo que este tipo de diabetes es difícil de detectar. [3]

#### *Prevención*

El control metabólico estricto de la enfermedad disminuirá el riesgo de complicaciones y por ende, los desenlaces catastróficos que frecuentemente acompañan a la diabetes. El control metabólico aún permanece como un reto para el sistema de salud.

En la actualidad, la diabetes tipo I no se puede prevenir. Los desencadenantes ambientales que se cree generan el proceso que da lugar a la destrucción de las células productoras de insulina del cuerpo están siendo objeto de investigación.

El paciente con DM tipo 1 o 2 debe recibir educación sobre nutrición, ejercicio, atención a la diabetes durante otras enfermedades y fármacos que disminuyen la

glucosa plasmática. Además de mejorar el cumplimiento, la educación del paciente permite a los diabéticos asumir mayores cuotas de responsabilidad en su autocuidado. La educación del paciente debe concebirse como un proceso continuado en el tiempo con visitas regulares de refuerzo, y no como algo que termina después de una o dos consultas con una enfermera educadora o un especialista en nutrición.

Sin embargo, hay una gran cantidad de evidencia de que los cambios de estilo de vida (alcanzar un peso corporal saludable y la actividad física moderada) pueden ayudar a prevenir el desarrollo de diabetes tipo 2.

La obesidad, especialmente la obesidad abdominal, está ligada al desarrollo de la diabetes tipo 2. La pérdida de peso mejora la resistencia a la insulina y reduce la hipertensión. Por lo tanto, las personas con sobrepeso u obesidad deben ser alentados a lograr y mantener un peso corporal saludable.

La actividad física es uno de los principales pilares en la prevención de la diabetes. El aumento de la actividad física es importante para mantener la pérdida de peso y está vinculado a la reducción de la presión arterial, reduce la frecuencia cardíaca en reposo, aumento de la sensibilidad a la insulina, la mejora de la composición corporal y el bienestar psicológico.

Otros comportamientos a considerar incluyen:

Fumar: un factor de riesgo bien establecido para muchas enfermedades crónicas, como la diabetes y sus complicaciones. Además de otros efectos nocivos, fumar aumenta la acumulación de grasa abdominal y resistencia a la insulina. Todos los fumadores deben ser alentados a dejar de fumar.

Patrones de dormir: Duraciones cortas (<6 h) y largas (> 9h) de dormir pueden estar asociados con un mayor riesgo de desarrollar diabetes tipo II. La falta de sueño puede afectar el equilibrio de las hormonas que regulan la ingesta de alimentos y el balance energético. [3]

#### **2.2.- Metabolismo**

El metabolismo (metá-,más allá; y –bol, cambio) es un conjunto integrado de reacciones químicas que tienen lugar en el organismo y que nos capacita para extraer energía del medio y utilizarla para sintetizar bloques de construcción que se emplean para fabricar las proteínas, los carbohidratos y las grasas esenciales. El metabolismo consta de dos procesos; catabolismo y anabolismo.

El catabolismo es la rotura (degradación) de moléculas complejas ricas en energía, como las proteínas, los carbohidratos y las grasas, dando lugar a otras más simples, por ejemplo,  $CO<sub>2</sub>$ , H<sub>2</sub>O Y NH<sub>3</sub>. La energía liberada es capturada como trifosfato de adenosina (ATP) y almacenada para ser utilizada en reacciones sintéticas, anabólicas. En general, las reacciones catabólicas son exergónicas, o sea que producen más energía que la que consumen y liberan la energía química almacenada en las moléculas orgánicas. El anabolismo es la síntesis de moléculas complejas a partir de otras más simples, por ejemplo, proteínas a partir de aminoácidos y glucógeno de la glucosa. Las reacciones anabólicas son endergónicas, lo que implica que consumen más energía que la que producen.

## *Índice metabólico.*

La cantidad de energía liberada por el catabolismo de los alimentos en el cuerpo es la misma que la liberada por la combustión del alimento fuera del cuerpo. La energía liberada por los procesos catabólicos del cuerpo es utilizada para mantener las funciones corporales, digerir, y metabolizar los alimentos, la termorregulación y la actividad física. Se manifiesta en trabajo externo, calor y almacenamiento de energía.

Gasto de energía= trabajo externo + almacenamiento de energía + calor.

La cantidad de energía liberada por unidad de tiempo se llama índice metabólico. Las contracciones musculares isotónicas realizan trabajo a una eficiencia máxima que se aproxima a 50%.

> E  $\overline{T}$ E

Básicamente toda la energía de las contracciones isométricas se manifiesta por calor, dado que se realiza un trabajo externo mínimo o nulo. [4]

#### *Factores que afectan al índice metabólico.*

Este índice es afectado por muchos factores. El más importante es el esfuerzo muscular, pero también están:

- *La temperatura corporal*. El índice metabólico es mayor cuanto más alta es la temperatura corporal. Cada grado centígrado de incremento de la temperatura central, las velocidades de las reacciones bioquímicas se incrementan alrededor del 10%; como consecuencia, el índice metabólico puede aumentar significativamente durante los episodios febriles.
- *Ingestión de comida.* La ingestión de alimentos incrementa el índice metabólico entre 10 y 20% debido a la energía consumida durante la digestión, la absorción y el almacenamiento de nutrientes. Este efecto de producción de calor provocado por el consumo de alimentos es mayor después de ingerir una comida rica en proteínas y menor después de la ingestión de alimentos ricos en hidratos de carbono y lípidos.
- *Edad.* En relación con su tamaño, el índice metabólico de un niño es alrededor dos veces mayor que el de una persona de edad avanzada, debido a las grandes velocidades de las reacciones relacionadas con el crecimiento.
- *Ejercicio*. El índice metabólico durante la actividad física puede aumentar hasta 15 veces en una persona promedio y en los deportistas bien entrenados puede incrementarse hasta 20 veces más.
- Otros factores. Las mujeres tienen menor índice metabólico, excepto durante el embarazo y lactancia, el clima (menor en regiones tropicales), el sueño lo disminuye al igual que la desnutrición. [4]

## **2.3.- Calor y balance energético**

El cuerpo necesita energía para vivir. Y obtiene esta de los alimentos que ingerimos en cada comida. Además de energía, el organismo necesita de otros nutrientes como son las vitaminas y los minerales y estos también forman parte de los alimentos. Sin embargo, tanto vitaminas como minerales no hacen un aporte de energía

El balance energético es la diferencia que existe entre el ingreso de energía (ingesta de alimento) y el egreso de la misma (gasto), para mantener un nivel constante de energía almacenada, principalmente en forma de adiposidad. Cuando gastamos la misma cantidad de energía que consumimos en el día, estamos hablando de un balance positivo, por lo contrario, si gastamos más energía de la que consumimos, nos referimos a un balance negativo. Existen ciertas situaciones donde es necesario tener un balance positivo, por ejemplo, en el embarazo, lactancia, infancia, adolescencia o por algún padecimiento, enfermedad. Por el contrario, es de desearse un balance negativo cuando el aumento de peso puede llegar a niveles no saludables.

Cuando el ingreso y el egreso son iguales y el grado de adiposidad es constante, manifestado clínicamente por un peso sin cambios, se dice que el sistema se encuentra en equilibrio, independientemente de la cantidad de grasa corporal. Es decir, es posible que un individuo con sobrepeso se encuentre en equilibrio (sin bajar o subir de peso).

La necesidad energética diaria de una persona está condicionada por su gasto energético total. Este gasto energético total es función de la suma de su

metabolismo basal, el efecto termogénico de los alimentos, el trabajo muscular y el factor de injuria.

*Metabolismo basal. E*s el consumo energético necesario para mantener las funciones vitales y la temperatura corporal del organismo. Este valor se ve afectado por otros factores; la superficie corporal, la masa magra, el sexo, la edad, embarazos, etnia , clima, alteraciones hormonales, estados nutricionales actuales.

*Efecto termogénico de los alimentos. E*s el consumo energético que aparece como consecuencia de la digestión de los propios alimentos. Así la energía utilizada es de un 30% si se ingieren solo proteínas, de un 6% si se ingieren solo hidratos de carbono y de un 14% si se ingieren solo grasas.

Este efecto aumenta con el valor calórico o si aumenta el fraccionamiento de las comidas.

*Trabajo muscular o factor de actividad.* Es el gasto energético necesario para el desarrollo de las diferentes actividades. En una persona moderadamente activa representa del 15% al 30% de las necesidades totales de la energía

*Injuria*. Es la energía adicional utilizada por el organismo para tratar enfermedades o problemas. Según la patología que padezca cada individuo, este factor varía según el grado de severidad, extensión o duración del proceso patológico.

Hay acciones que afectan el índice metabólico tales son: el ejercicio, las hormonas, el sistema nervioso, la temperatura corporal, la ingestión de alimentos, la edad, el sexo, el clima, el sueño y la desnutrición. [5]

#### **2.4.-Nutrición**

El tratamiento nutricional médico (TNM) es un término empleado por la ADA, que se refiere a la educación sobre el plan terapéutico para el paciente como educación para el autocontrol de la diabetes, para describir la coordinación óptima del consumo calórico con otros aspectos del tratamiento de la diabetes (insulina, ejercicio, pérdida de peso). La prevención primaria en el TNM se orienta a evitar o retrasar el inicio de DM tipo 2 en sujetos de alto riesgo (obesos o con prediabetes), al alentar la pérdida de peso.

En general los componentes del TNM óptimo son similares para individuos con DM tipo 1 o 2 y semejante para sujetos de población abierta (frutas, verduras, alimentos con fibra y pocas grasas). Un componente importante de la atención integral es la enseñanza sobre TNM y debe reforzarse por orientación regular al enfermo.

Históricamente, la nutrición ha impuesto dietas restrictivas y complicadas al paciente. Las costumbres actuales han cambiado en gran medida, aunque muchos pacientes y profesionales sanitarios siguen viendo a la dieta diabética como monolítica y estática.

El *índice glucémico* es un estimado del incremento posprandial de la glucemia cuando la persona consume una cantidad precisa de glucosa. El consumo de alimentos con bajo índice glucémico al parecer disminuye las oscilaciones postprandiales de la glucemia y mejora el control de la misma. Es útil emplear alimentos hipocalóricos y edulcorantes no nutritivos. En la actualidad, la evidencia no apoya el uso de suplementos de la alimentación con vitaminas, antioxidantes (vitaminas C y E) o micronutrientes (cromo) en diabéticos.

El objetivo del TNM en el diabético tipo 1 es coordinar y acompañar el aporte calórico, tanto en el tiempo como en la cantidad, con la dosis apropiada de insulina. El TNM y la autovigilancia de la glucosa se deben integrar en la DM tipo 1 para definir el régimen óptimo de insulina. La ADA alienta a los enfermos y a quienes los cuidan a utilizar el recuento de carbohidratos o sistemas de intercambio para calcular el contenido de nutrientes de una comida o un bocadillo. Con base en el estimado del contenido de carbohidratos de una comida, hecho por el propio paciente, por empleo de la proporción de insulina/carbohidratos, se calcula la dosis de la hormona para administrar en forma directa, correspondiente a una comida o un bocadillo. El TNM debe ser lo suficientemente flexible para permitir el ejercicio, y la pauta de insulina debe permitir desviaciones en el aporte calórico. Un componente importante del TNM en la DM tipo 1 es reducir al mínimo el aumento de peso que a menudo se asocia al tratamiento intensivo.

Los objetivos del TNM en la DM tipo 2 deben enfocarse en la pérdida de peso y abordar la prevalencia mucho mayor de factores de riesgo (hipertensión, dislipidemia, obesidad) y de enfermedad cardiovascular en esta población. La mayoría de estos individuos son obesos, y se sigue aconsejando encarecidamente la pérdida de peso, que debe continuar siendo un objetivo importante. Las dietas hipocaloricas y la pérdida discreta de peso (5 a 7%) con frecuencia provocan un descenso rápido e impresionante de la glucosa en individuos con DM tipo 2 de inicio reciente. Sin embargo, numerosos estudios documentan que es poco común la pérdida de peso a largo plazo. El TNM en la DM tipo 2 debe hacer énfasis en reducción discreta de las calorías (pocos carbohidratos) y aumento de la actividad física. El aumento del consumo de fibra soluble dietética puede mejorar el control de la glucemia en individuos con diabetes tipo 2. La pérdida de peso y ejercicio mejoran la resistencia a la insulina.

Una mala nutrición puede reducir la inmunidad, aumentar la vulnerabilidad a las enfermedades, alterar el desarrollo físico y mental, y reducir la productividad. [5]

#### **2.5.- Calorías**

Una caloría es la cantidad de energía necesaria para aumentar un grado centígrado de 14.5 a 15.5 grados a la presión atmosférica normal la temperatura de un gramo de agua.

La caloría se utiliza para medir el contenido energético de los alimentos que los seres humanos ingieren cotidianamente y así tener un rango de posibilidades que nos indiquen cuáles son los alimentos más apropiados para consumir de acuerdo con las necesidades del momento.

Para medir el índice metabólico corporal y para expresar el contenido energético en los alimentos se usa el termino kilocaloría; 1 kilocaloría equivale a 1000 calorías.

Las calorías que una persona necesitará para afrontar una jornada, ya sea de trabajo o estudio, se emplean en las actividades vitales básicas, así como en el movimiento físico que demandan las diversas actividades que realizamos diariamente y en las situaciones estresantes a las cuales a veces debemos enfrentarnos.

Es interesante señalar que el consumo de calorías es completamente diferente entre una persona y la otra. La necesidad básica y elemental para el mantenimiento mínimo del metabolismo en un adulto es de unas 1000 calorías, pero, a partir de allí, todo dependerá de la actividad física y mental de cada individuo. Cuando un organismo consume menos calorías que las que incorpora con los alimentos, esta energía se acumula como reserva en forma de tejido graso. Cuando se consumen más calorías de las que ingresan se degradan inicialmente esas reservas grasas y en situaciones graves comienzan a consumirse también proteínas. Por lo tanto, para lograr un apropiado equilibrio se requiere tanto un consumo de la cantidad correcta de calorías como la realización de actividad física y mental. [6]

#### **2.5.1. Cálculo de quema de calorías**

Fórmula general para una velocidad promedio de caminata casual, la cual es de 3.2  $\mathrm{km}/\mathrm{_{h}}$ , y teniendo en cuenta un aproximado de 1300 pasos por kilómetro. [7]

 $(*peso* * 2.205 * 0.917) =$ Calorías que quema por kilómetro

$$
\frac{\text{(peso*2.205*0.917)}}{1300} = \text{Calorías que que mema por paso}
$$

$$
\left(\frac{\text{(peso*2.205*0.917)}}{1300}\right) * (\text{thpass}) = \text{Calorías quemadas totales}
$$

#### **2.6- Variables del dispositivo**

#### **2.6.1.- Temperatura**

El hipotálamo es el encargado de controlar la temperatura corporal, este recibe dos tipos de señales, una proveniente de los receptores de calor y frío que vienen de los nervios periféricos y otra de la temperatura de la sangre que irriga la región.

La temperatura corporal permite evaluar la eficiencia de la regulación térmica que se presenta en el cuerpo humano en función de los cambios en la temperatura ambiental y la intensidad de la actividad realizada. La temperatura periférica (piel, mucosas, músculos, extremidades, etc.) es variable. La temperatura normal del cuerpo de una persona varía dependiendo de su género, su actividad reciente, el consumo de alimentos y líquidos, la hora del día y, en las mujeres, de la fase del ciclo menstrual en la que se encuentren. La temperatura considerada normal del cuerpo de una persona varía dependiendo de su sexo, su actividad reciente, el consumo de alimentos y líquidos, la hora del día y, en las mujeres, de la fase del ciclo menstrual en la que se encuentren. Tradicionalmente la medicina considera que la temperatura corporal normal (tomada oralmente) oscila entre 36,5 y 37,5 °C en el adulto saludable, la temperatura que pasa los 38°, normalmente, implicará que el sujeto presenta una infección o una enfermedad. [8]

Por su lado, la termorregulación es la capacidad que presenta el cuerpo de regular su propia temperatura dentro de ciertos parámetros, incluso en aquellos casos en los que la temperatura ambiental sea muy distinta, tal es el caso de aquellos animales endotermo que disponen de la capacidad de adaptar su temperatura corporal dependiendo de si están en ambientes cálidos, la bajan y por el contrario, si se hallan en climas fríos, la aumentarán.

El ser humano es un organismo endotermo, lo cual implica que, a pesar de grandes variaciones en la temperatura ambiental, la producción de calor interna equilibra la pérdida de calor dando como resultado una temperatura corporal estable. Este equilibrio se conoce como balance calórico o flujo calórico.

En condiciones normales y tomando en consideración las variaciones ambientales de temperatura, el organismo conserva la temperatura normal porque el hipotálamo compensa el exceso de producción de calor derivado de la actividad metabólica en los músculos y el hígado con la perdida de calor generada a partir de la piel y los pulmones.

#### **2.6.2.- Luminosidad**

La luz entra al ojo humano a través de la córnea la cual refracta la luz hacia el orificio que conforma la pupila hasta llegar al cristalino que se encarga de proyectar una imagen invertida sobre la retina. En la retina se encuentran dos tipos de fotoreceptores. Los fotoreceptores se especializan en la fototransducción, convirtiendo la luz que capta la retina en impulsos nerviosos que llegan a la parte posterior del cerebro por medio del nervio óptico.

Existen dos tipos de células fotoreceptoras en la retina: los bastones y los conos. Los primeros se adaptan (o son más sensibles) a la luz menos intensa y no detectan los colores; los segundos reaccionan a la luz más intensa y pueden detectar los colores y detalles finos.

A finales del año 2002 se anunció el descubrimiento de un nuevo receptor fotosensible de la retina localizado en las regiones no centrales del ojo y funcionando al interior y a mayores niveles de iluminación [10] con este descubrimiento se acompañó estudios acerca de la respuesta espectral de la melatonina a la luz. A causa de la posición del pico espectral, la regulación de la melatonina fue afirmada no como una función de respuesta al espectro de los conos ni de los bastones, sino como un nuevo tipo de receptor de la retina. Los avances en la ciencia de la visión se hicieron durante los siguiente cinco años y especialmente en ese año [11] con nueva y directa evidencia proveniente de estudios en humanos confirmando la existencia de un nuevo fotoreceptor retinal no centrado.

El nuevo pigmento fotoreceptor lleva por nombre "melanopsin" y su pico de sensibilidad de longitud de onda ocurre cerca de los 482 nm, basado en los más recientes estudios de visión [11]. El melanopsin se encuentra dentro de una clase de grandes células retinales ubicadas fuera de la fóvea central [12]. Dichas células han recibido el nombre de "células ganglionales retinales intrínsecamente fotosensibles". La función principal de estas células (a pesar de ser 1000 veces menos numerosas que los conos) es que afectan directamente las regiones del cerebro responsables de funciones de la visión sin imágenes, tales como el ritmo circadiano y la variación del tamaño de la pupila.

Las células ganglionares de la retina codifican y proyectan hacia el encéfalo el impulso nervioso que inicia la percepción visual. Un subgrupo de estas neuronas sintetiza a la melanopsina, fotopigmento que les permite transformar a la luz en un impulso nervioso de manera homóloga a la fototraducción de los bastones y los conos.

La melatonina es una hormona que regula el reloj biológico de nuestro cuerpo, se sintetiza en la glándula pineal a un ritmo cíclico y luego es distribuida por la sangre en pequeñas proporciones. La melatonina informa al cuerpo de las fases luz, oscuridad, es decir, el ritmo seguido por el día para regular el organismo a éste.

Muchos de los procesos bioquímicos y fisiológicos del organismo humano están sujetos a un ciclo circadiano que se repite aproximadamente cada 24 horas y que se ve determinado por osciladores endógenos fotosensibles en el sistema nervioso central (SNC). Como parte de este ciclo la glándula pineal, que sirve de interface principal entre el medio ambiente luminoso, el sistema endocrino y el SNC, sintetiza la hormona melatonina a partir del triptófano y la libera hacia la circulación, donde alcanza sus concentraciones máximas en horas de la noche.

La luz tiene un efecto inhibidor de la secreción de melatonina pineal. La liberación de melatonina está sincronizada con el ciclo de la luz diurna a través de una vía multisináptica existente entre los ojos y la glándula pineal. La luz estimula la retina para modular la actividad del núcleo supraquiasmático (NSQ), que es el reloj maestro biológico. El NSQ controla la síntesis de melatonina pineal y su liberación a través del sistema nervioso simpático periférico, en el que participan las sinapsis de la columna de células intermedio laterales del cordón torácico y su proyección hacia los ganglios cervicales superiores; las fibras simpáticas posganglionares que terminan en los pinealocitos situados en el interior de la glándula pineal.

Además, hay evidencias a favor de que el ritmo circadiano de la melatonina influye en la secreción de insulina y en el páncreas endocrino, reduce la glucemia y las cifras de hemoglobina glucosilada (HbA<sub>1c</sub>) y restablece los valores normales de las enzimas hepáticas en las ratas diabéticas. Aunque se sabe poco de la forma en la que la melatonina reduce la glucosa plasmática en el ser humano, los pacientes con diabetes mellitus tipo II muestran una reducción de la concentración sérica diurna de melatonina y un aumento de los receptores de melatonina pancreáticos. Se ha demostrado que la melatonina reduce la ganancia de peso corporal sin afectar la ingesta de alimentos y también mejoró la dislipidemia , como se muestra por reducción de los triglicéridos y la baja densidad de lipoproteínas del colesterol y por un aumento de alta densidad de la lipoproteína del colesterol en ratas jóvenes obesas diabéticas Zucker ( ZDF )[12]

Sin embargo, no se ha aclarado el papel de la melatonina pineal para prevenir o posponer la aparición de la diabetes mellitus, ya que los estudios que muestran efectos beneficiosos de la melatonina sólo se han realizado después del inicio de sus manifestaciones clínicas. De todos modos, una reciente revisión exhaustiva ha documentado diversas acciones de la melatonina sobre la fisiología del páncreas endocrino que previsiblemente reducirían la incidencia de diabetes mellitus [13]

#### **2.6.3.- Actividad Física**

Este tiene múltiples beneficios, entre ellos disminución del riesgo cardiovascular y de la presión arterial, conservación de la masa muscular, reducción de la grasa corporal y pérdida de peso. Tanto en la DM tipo 1 como en la DM tipo 2, el ejercicio también es útil para disminuir la glucosa plasmática (durante el ejercicio y después de él) y aumentar la sensibilidad a la insulina. En los pacientes con diabetes, la ADA recomienda cada semana 150 min (distribuidos como mínimo en tres días) de ejercicios aérobicos sin pausas mayores de dos días. El régimen de ejercicio también debe incluir entrenamiento de resistencia.

A pesar de los beneficios que produce, el ejercicio plantea desafíos a los individuos que experimentan DM porque carecen de los mecanismos glucorreguladores normales (la insulina disminuye y el glucagon aumenta durante el ejercicio). El musculo esqueletico es un lugar importante de consumo de combustible metabólico en reposo, y con el aumento de la actividad muscular

durante el ejercicio aerobio enérgico las necesidades de combustible aumentan mucho. Los individuos con diabetes tipo 1 son propensos tanto a la hiperglucemia como a la hipoglucemia durante el ejercicio, dependiendo de las concentraciones de glucosa plasmática previas al ejercicio, las concentraciones de insulina circulante y el nivel de catecolaminas inducido por el ejercicio. Si el valor de insulina es demasiado bajo, el incremento de las catecolaminas puede aumentar de manera excesiva la glucosa plasmática, promover la formacion de cetonas y, posiblemente, provocar cetoacidosis. Por el contrario, cuando las concentraciones de insulina circulante son excesivas, esta hiperinsulinemia relativa puede disminuir la producción hepática de glucosa (reducir la glucogenolisis, disminuir la gluconeogenesis) y aumentar la entrada de glucosa en el musculo, provocando hipoglucemia.

En la DM tipo 2 las hipoglucemias relacionadas con el ejercicio son menos frecuentes, pero pueden suceder tanto en sujetos tratados con insulina como en los que reciben secretagogos de insulina.

A pesar de que la enfermedad cardiovascular asintomatica aparece a una menor edad en la DM tipos 1 y 2, no se ha demostrado que la detección habitual de enfermedad coronaria sea efectiva y no se recomienda**.** La retinopatia proliferativa no tratada es una contraindicación relativa del ejercicio vigoroso, puesto que podrían producirse hemorragia hacia el cuerpo vitreo y desprendimiento de retina.

Se ha observado que la inactividad física es el cuarto factor de riesgo en lo que respecta a la mortalidad mundial (6% de las muertes registradas en todo el mundo). Además, se estima que la inactividad física es la causa principal de aproximadamente un 21%-25% de los cánceres de mama y de colon, el 27% de los casos de diabetes y aproximadamente el 30% de la carga de cardiopatía isquémica. [14]

## **2.6.4.- Pulso cardiaco**

El pulso es una medición de la frecuencia cardíaca, es decir, la cantidad de veces que el corazón late por minuto. A medida que el corazón impulsa la sangre a través de las arterias, las arterias se expanden y se contraen con el flujo sanguíneo.

El pulso normal de los adultos sanos oscila entre los 60 y 100 latidos por minuto. El pulso puede fluctuar y aumentar con el ejercicio, las enfermedades, las lesiones y las emociones. Las mujeres mayores de 12 años, en general, tienden a tener el pulso más rápido que los hombres. Los deportistas, como los corredores, que practican mucho ejercicio cardiovascular, pueden tener frecuencias cardíacas de hasta 40 latidos por minuto sin presentar problemas de ningún tipo.

Se puede palpar o tomar en diferentes partes del cuerpo por donde pasan las diferentes arterias. Estas incluyen:

- La parte posterior de las rodillas
- La ingle
- El cuello
- La sien
- La parte alta o la cara interna del pie
- La muñeca

Las frecuencias cardíacas en reposo que están continuamente altas (taquicardia) pueden ser indicio de un problema, así como frecuencias cardíacas en reposo que estén por debajo de los valores normales (bradicardia) ambas deben consultarse con el médico.

# **2.7.- Redes neuronales artificiales (RNA)**

El cerebro humano en su biología está formado por miles de millones de neuronas que se conectan entre sí, se estima que el humano tiene  $10^{11}$  neuronas, transmitiendo información entre ellas, luego de que esta procesa, se genera una respuesta en función del estímulo recibido.

Esta a diferencia de otras células del organismo, posee un cuerpo celular, donde muestra una rama principal llamada axón y varias ramas cortas llamadas dendritas, en el extremo del axón cuenta con ramificaciones que sirven para que la neurona se pueda comunicar con otras, produciendo la sinapsis.

Las neuronas, por medio de las dendritas y el axón, reciben señales eléctricas, es decir pequeños impulsos de neuronas vecinas, y las integra a fin de que estas puedan excitarse, provocando impulsos a otras neuronas, para que estas lo puedan recibir y posteriormente excitarse o inhibirse, es decir simplemente lo anularán, y de esta forma poderse comunicar entre todas las neuronas.

Las Redes Neuronales Artificiales son una base importante para el desarrollo de la IA (Inteligencia artificial). Son inspiradas en las redes neuronales biológicas, son un modelo matemático simplificado para encontrar combinaciones de parámetros y aplicarla al mismo tiempo. En el lenguaje propio, encontrar la combinación que mejor se ajusta es "entrenar" la red neuronal. Una red ya entrenada se puede usar luego para hacer predicciones o clasificaciones, es decir, para "aplicar" la combinación.

El trabajo de la red entrenada consiste únicamente en recibir las entradas de las neuronas vecinas y calcular un valor de salida, que es enviado a todas las neuronas restantes:

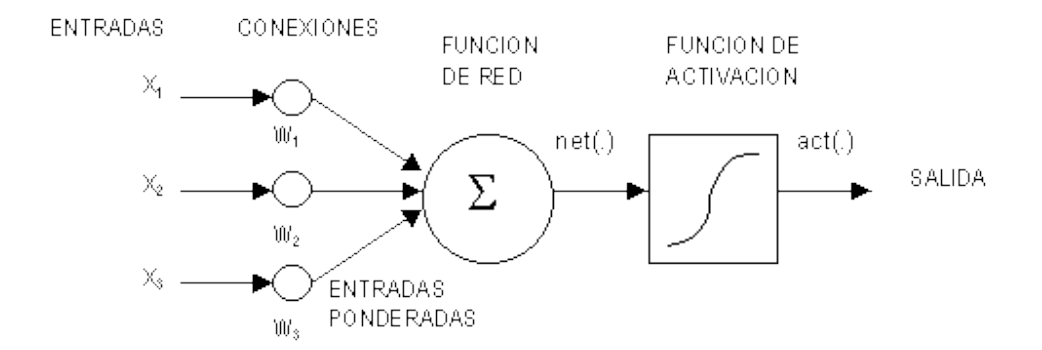

Figura 1. Las unidades de entrada reciben las señales desde el exterior, es decir de otras neuronas vecinas. Estas entradas pueden provenir de sensores o de otros sectores del sistema las cuales servirán para la activación de la red.

Las unidades de salida envían la señal fuera del sistema neuronal, las cuales servirán de entrada a otra neurona, a través de la sinapsis. Estas salidas pueden controlar directamente potencias u otros sistemas. En el cuerpo de la neurona, es donde se produce la función de activación que va permitir que esta envíe la información a otras neuronas y puedan comunicarse. Esta activación se produce al sumar todas sus entradas por sus pesos y su respectivo umbral de activación.

Las características de las redes neuronales artificiales son:

*Aprendizaje Adaptativo*. Las RNA aprenden a realizar tareas a partir de un conjunto de datos dados, en el proceso de aprendizaje, estos datos son representados como las entradas y pesos.

Aprendizaje supervisado: En este aprendizaje existe un maestro que se encarga de enseñar al sistema, corrigiéndolo cada vez que se equivoque. Para esto se dispondrá un conjunto de muestras de aprendizaje formadas por P vectores  $X_1, X_2, \ldots X_p$  cuya pertenencia a una determinada clase es conocida.

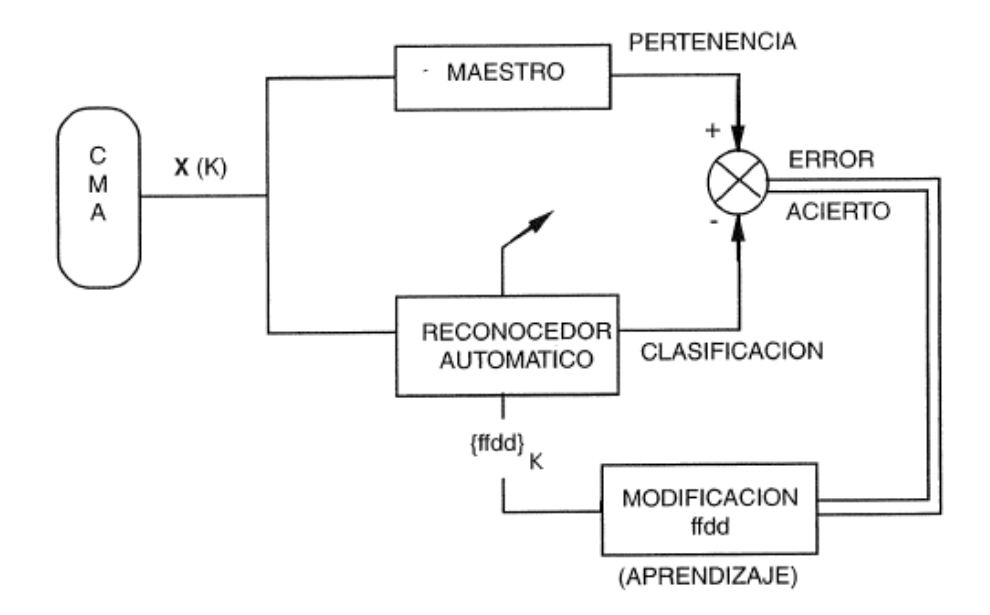

Figura 2. Modelo simple del aprendizaje supervisado, con un instante genérico k y un vector X(k) del conjunto de muestras de aprendizaje (CMA), cuya pertenencia a una clase específica es conocida por el maestro. [24]

- Aprendizaje no supervisado: No se necesita "profesor". El sistema debe organizarse a sí mismo y por sí solo.

*Auto-organización*. Pueden crear su propia organización o representación de la información recibida.

*Operación en tiempo real.* Las operaciones realizadas pueden ser llevadas a cabo por computadores paralelos, o dispositivos de hardware especiales que aprovechan esta capacidad.

*Tolerancia a fallos parciales.* La destrucción parcial de una red, daña el funcionamiento de la misma, pero no la destruye completamente. Esto es debido a la redundancia de la información contenida.

## **2.7.1.- Elementos procesadores**

Los elementos procesadores son las unidades básicas de las RNA, a las que se les han asociado características similares a las neuronas biológicas sin intentar modelarlas con exactitud y mucho menos en lograr un modelo real del cerebro, sin embargo, dará la facilidad del procesamiento paralelo masivo intentando imitar las funciones biológicas en la solución de problemas.

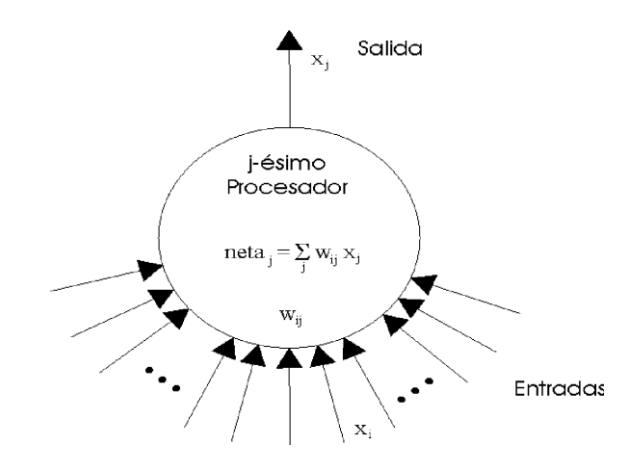

Figura 3. Las redes neuronales artificiales se basan en el circuito de procesamiento de entradas ponderadas o pesadas en el cual los pesos son sumados.

En la implementación, las entradas a una neurona son pesadas multiplicando el valor de la entrada por un factor. El valor de los factores de peso es determinado por el algoritmo de aprendizaje.

Al igual que una neurona biológica, un elemento procesador tiene gran cantidad de entradas y una sola salida, una RNA está formada por un arreglo de j elementos procesadores, cada elemento procesador tendrá i entradas que se puede aplicar como entrada a muchos elementos procesadores. Cada una de las entradas estará ponderada con un peso o intensidad de la conexión, si la conexión es excitadora el valor del peso será positiva y si es inhibidora entonces será negativo, y la intensidad del peso estará dada por la magnitud del mismo. La salida de cada elemento procesador, será la contribución de cada una de las entradas, dado que antes de calcularla se debe encontrar la entrada neta que es suma de las i entradas multiplicadas por su respectivo peso ij w, es decir que:

$$
\text{neta}_j = \sum_j w_g x_i
$$

Es importante decir que las RNA son sistemas dinámicos, es decir, que son sistemas que evolucionan en el tiempo. [15]

#### **2.7.2.- Perceptrón**

El perceptrón es un elemento inventado por el psicólogo Frank Rosenblatt a finales de los años 50.

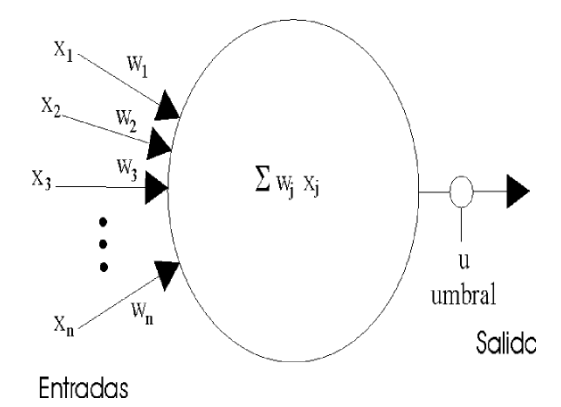

Figura 4. El perceptrón es una estructura con muchas entradas ponderadas y una salida con umbral de disparo.

La ecuación que representa al perceptrón es:

$$
s=f\!\left(\sum_{i=1}^n x_i\,w_i-u\right)
$$

La función de activación está definida por f

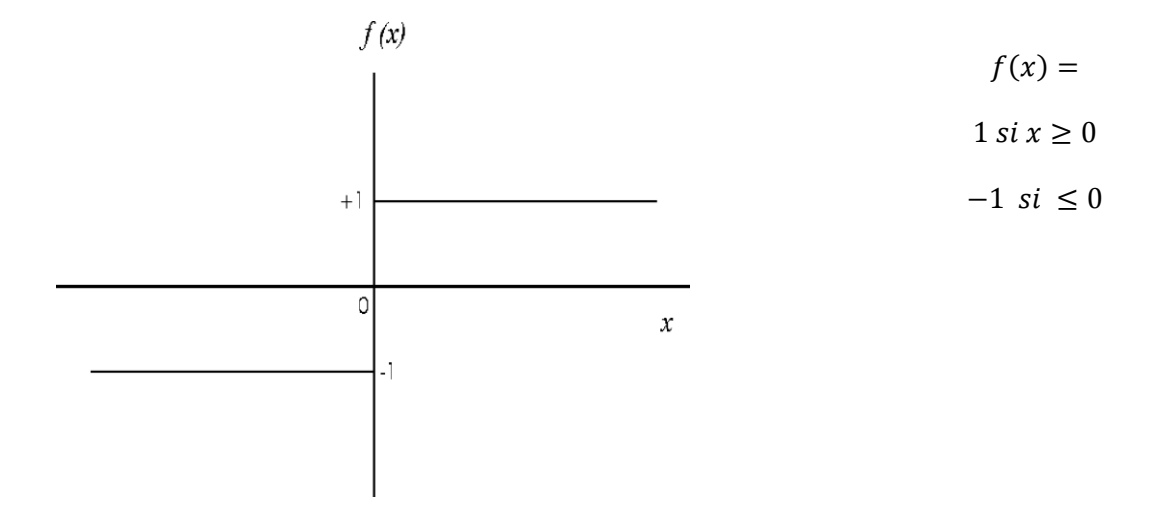

Figura 4.- El perceptrón es una estructura con muchas entradas ponderadas y una salida con umbral de disparo.

En el caso de que la salida sea +1, la entrada pertenecerá a una clase, situada a un lado del hiperplano

En el caso de que la salida sea -1, la entrada pertenecerá a la clase contraria, situada al otro lado del hiperplano. [15]

#### **2.7.3.- Retro propagación del error**

La propagación hacia atrás de errores o retropropagación (del inglés backpropagation) es un algoritmo de aprendizaje supervisado que se usa para entrenar redes neuronales artificiales. El algoritmo emplea un ciclo propagación – adaptación de dos fases. Una vez que se ha aplicado un patrón a la entrada de la red como estímulo, este se propaga desde la primera capa a través de las capas superiores de la red, hasta generar una salida. La señal de salida se compara con la salida deseada y se calcula el error para cada una de las salidas.

Las salidas de error se propagan hacia atrás, partiendo de la capa de salida, hacia todas las neuronas de la capa oculta que contribuyen directamente a la salida. Sin embargo, las neuronas de la capa ocultan solo reciben una fracción de la señal total del error, basándose aproximadamente en la contribución relativa que haya aportado cada neurona a la salida original. Este proceso se repite, capa por capa, hasta que todas las neuronas de la red hayan recibido una señal de error que describa su contribución relativa al error total.

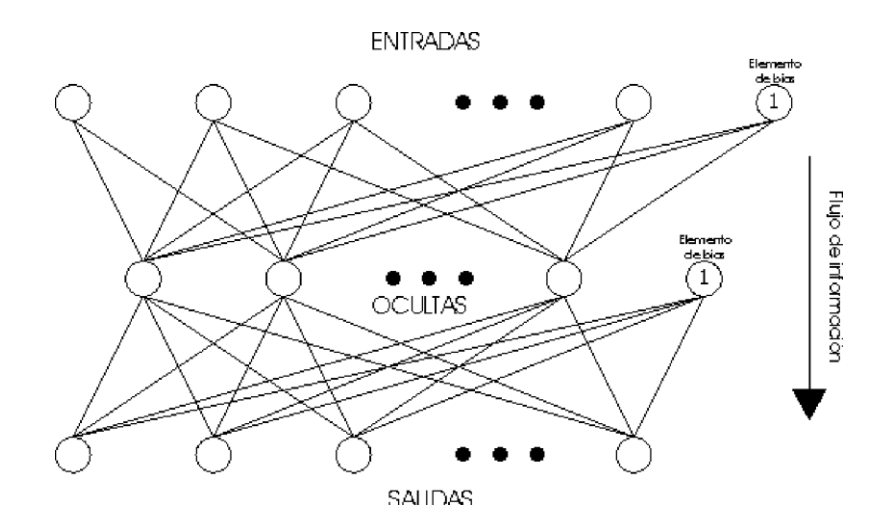

Figura 5. La red de retro propagación contiene capas de entrada, ocultas y de salida, con elementos de bias con entradas unitarias. Tanto las entradas como salidas son vectores que se presentan en forma simultanea

.

La importancia de este proceso consiste en que, a medida que se entrena la red, las neuronas de las capas intermedias se organizan a sí mismas de tal modo que las distintas neuronas aprenden a reconocer distintas características del espacio total de entrada. Después del entrenamiento, cuando se les presente un patrón arbitrario de entrada que contenga ruido o que esté incompleto, las neuronas de la capa oculta de la red responderán con una salida activa si la nueva entrada
contiene un patrón que se asemeje a aquella característica que las neuronas individuales hayan aprendido a reconocer durante su entrenamiento. [15]

### **2.7.4.- Regla Delta Generalizada**

 El algoritmo de entrenamiento usado en retro propagación se le conoce como regla delta generalizada que es una generalización de la regla de mínimos cuadrados. Considerando un elemento de la capa intermedia, las entradas a la red será el vector dado por, la entrada neta del el j-ésimo elemento procesador será

$$
neta = \sum_{i=1}^{n} x_i w_{ji}
$$

La salida del elemento procesador será

$$
s_j = f_j(neta_j)
$$

Donde

$$
f_j = neta_j \text{(función lineal de salida), ó}
$$
  

$$
f_j = \frac{1}{1 + e^{-neta_j}} \text{ (función no lineal o signoide)}
$$

A la función  $f_i$  se le conoce como función de activación o función de transferencia.

# *Época y bias*

Se llama época a cada iteración de la red por el lote de entradas en la que haya ajuste de variables, el ajuste de variables se puede hacer después de la presentación de vectores de entrada individuales o por lotes. La variable  $X_0$ también es llamada elemento de tendencia o bias, que es el que mueve el hiperplano de decisión a lo largo del eje 'x' o 'y', es unitaria y con peso  $W_0$  que se introduce en el sumador. [23]

El procedimiento para entrenar una red con el algoritmo de retro propagación es:

1. Inicializar los vectores de pesos de cada una de las capas con valores aleatorios pequeños.

- 2. Se aplica el primer vector de entradas a la red y se propaga.
- 3. Se calcula el error, comparando la salida deseada con la obtenida.
- 4. Se repiten los pasos 2 y 3 hasta terminar con todos los vectores de entrada.
- 5. Con los errores de cada vector de entrada se calcula el error cuadrático medio.
- 6. Se calcula el error para la capa intermedia
- 7. Se modifica el valor de los pesos.

8. Repetir a partir de 2 hasta que el error cuadrático medio sea menor al deseado.  $[15]$ 

#### **2.7.5.- Selección de base de datos**

En una red neuronal artificial se necesita una base de datos, esta debe contener datos de entrada y datos de salida; que representen al universo de las posibilidades que pueden mostrarse a la red en un futuro, los datos de entrada son los patrones que nosotros le damos a la red neuronal, a estos datos se les asigna una respectiva salida para así poder ir entrenando a la red. Estos patrones se deben de revisar para poder elegir con cuales se va a entrenar la red neuronal artificial, eliminando los patrones que puedan confundir a la misma. Se deben de escalar los datos de entrada para que todos tengan una misma amplitud pequeña de forma tal que no saturen a la función de activación.

#### **2.8.- Sensores**

Un sensor es un dispositivo diseñado para recibir información de una magnitud del exterior y transformarla en otra magnitud, normalmente eléctrica, que seamos capaces de cuantificar y manipular. Los sensores utilizados en el presente trabajo fueron de; temperatura, luminosidad, pulso y acelerómetro.

## **2.8.1.- Sensor de temperatura**

Los sensores de silicio son circuitos integrados que utilizan la variación del voltaje de la unión base-emisor  $(V_{BE})$  de los transistores bipolares para realizar mediciones confiables de temperatura.

Para el monitoreo se utilizó el LM35 por su bajo costo y accesibilidad. Ofrece una gama funcional entre -55° C a 150 °C. La sensibilidad es 10 mV por grado Celsius. La tensión de salida es proporcional a la temperatura, es decir de forma lineal. [16]

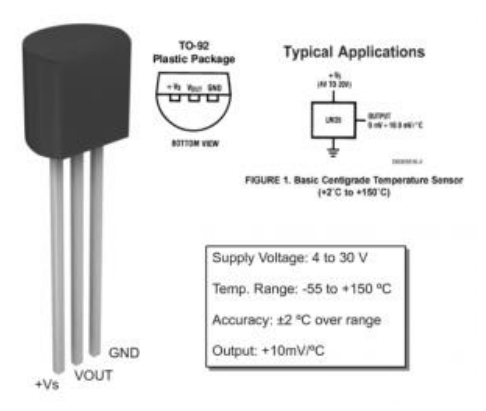

Figura 6.- Sensor de temperatura LM35

# **2.8.2.- Sensor de luminosidad**

El sensor de luminosidad es una fotorresistencia, que como su nombre lo indica, es una resistencia cuyo valor dependen de la energía luminosa incidente en ella, específicamente son resistencias cuyo valor de resistividad disminuye a medida que aumenta la energía luminosa incidente sobre ella y viceversa. [17]

# **2.8.3.- Sensor de Pulso**

La oximetría de pulso o pulsioximetría es la medición no invasiva del oxígeno transportado por la hemoglobina en el interior de los vasos sanguíneos.

El sensor funciona con un sensor de ritmo cardiaco óptico, una etapa de amplificación y un filtro para el ruido, lo cual hace que su señal de salida sea confiable y estable. El consumo de corriente es bajo siendo de 4mA con una alimentación de 5V.

Para su funcionamiento se debe colocar en el dedo de la mano, alimentarlo de 3V a 5V. El sensor de pulso es un dispositivo de plug-and-play para Arduino. [17]

### **2.8.4.- Acelerómetro**

 Un acelerómetro es un es un tipo de sensor analógico transductor que detecta el movimiento o el giro, es decir, es capaz de responder con una señal eléctrica ante una perturbación inducida por la aplicación de una fuerza o la gravedad. Este dispositivo es capaz de detectar si está en horizontal o vertical o por ejemplo si los agitamos en el aire.

El ADXL335 es un diminuto componente de baja potencia, es un acelerómetro analógico completo de 3 ejes con señales reguladas de voltaje de salida. Mide la aceleración con una escala de ± 3G y utiliza un nivel de tensión de 3.3 V. Se puede medir la aceleración de la gravedad estática en aplicaciones de detección de inclinación, así como la aceleración dinámica resultante del movimiento, choque o vibraciones.

El ADXL335 proporcionará a Arduino, tres voltajes proporcionales a la aceleración de cada eje X, Y y Z. Algo muy importante es que se trata de un dispositivo que se

alimenta a 3.3 V, por lo que hay que tener cuidado al conectarlo a nuestro Arduino de no hacerlo a la salida de 5 V, ya que dañaríamos el sensor.

El usuario selecciona el ancho de banda del acelerómetro usando los capacitores CX, CY y CZ en los pines ZOUT, YOUT y XOUT. El ancho de banda de medición puede seleccionarse para adaptarse a cada aplicación desde 0.5 Hz a 1600 Hz para ejes X y Y y desde 0.5 Hz a 550 Hz para el eje z. Funcionando en una sola fuente de 1.8V a 3.6V, el ADXL335 consume 350 µA. [18]

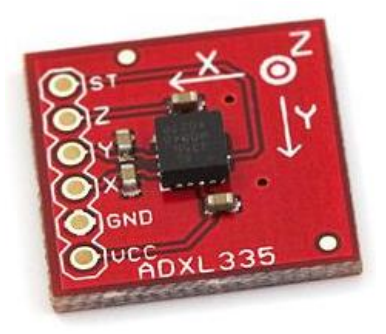

Figura 7.- Acelerómetro. ADXL335

### **2.9.- Microprocesadores**.

Un microcontrolador es un circuito integrado o chip que incluye en su interior las tres unidades funcionales de una computadora: CPU, Memoria y Unidades de E/S. Estas partes están interconectadas dentro del microcontrolador, y en conjunto forman lo que se le conoce como microcomputadora. Se puede decir con toda propiedad que un microcontrolador es una microcomputadora completa encapsulada en un circuito integrado.

Es un circuito integrado programable, capaz de ejecutar las órdenes grabadas en su memoria. Está compuesto de varios bloques funcionales, los cuales cumplen una tarea específica. Este se almacena normalmente en la memoria ROM. Sin un programa, los microcontroladores carecen de utilidad. El propósito fundamental de los microcontroladores es el de leer y ejecutar los programas que el usuario le escribe, es por esto que la programación es una actividad básica e indispensable cuando se diseñan circuitos y sistemas que los incluyan. El carácter programable de los microcontroladores simplifica el diseño de circuitos electrónicos. Permiten modularidad y flexibilidad, ya que un mismo circuito se puede utilizar para que realice diferentes funciones con solo cambiar el programa del microcontrolador.

Todo programa escrito en un lenguaje de alto nivel debe ser transformado en código máquina. Un software de computadora, llamado compilador, traduce y transforma nuestro programa en código máquina, que es lo que realmente puede leer e interpretar el microcontrolador. Una vez compilado el programa, es momento de transferir nuestro código maquina hacia la memoria interna del microcontrolador, usualmente hacia la ROM. Para esta tarea se utiliza un programador físico, que es una pieza de hardware que tiene el propósito de escribir el programa en la memoria interna del micro.

Como el hardware ya viene integrado en un solo chip, para usar un microcontrolador se debe especificar su funcionamiento por software a través de programas que indiquen las instrucciones que el microcontrolador debe realizar. En una memoria se guardan los programas y un elemento llamado CPU se encarga de procesar paso por paso las instrucciones del programa. Los lenguajes de programación típicos que se usan para este fin son *ensamblador* y *C*, pero antes de grabar un programa al microcontrolador hay que compilarlo a hexadecimal que es el formato con el que funciona el microcontrolador.

Para diseñar programas es necesario conocer los bloques funcionales básicos del microcontrolador, estos bloques son:

- **CPU** (Unidad central de proceso)
- **Memoria ROM** (Memoria de solo lectura)
- **Memoria RAM** (Memoria de acceso aleatorio)
- **Líneas de entrada y salida** (Periféricos) [19]

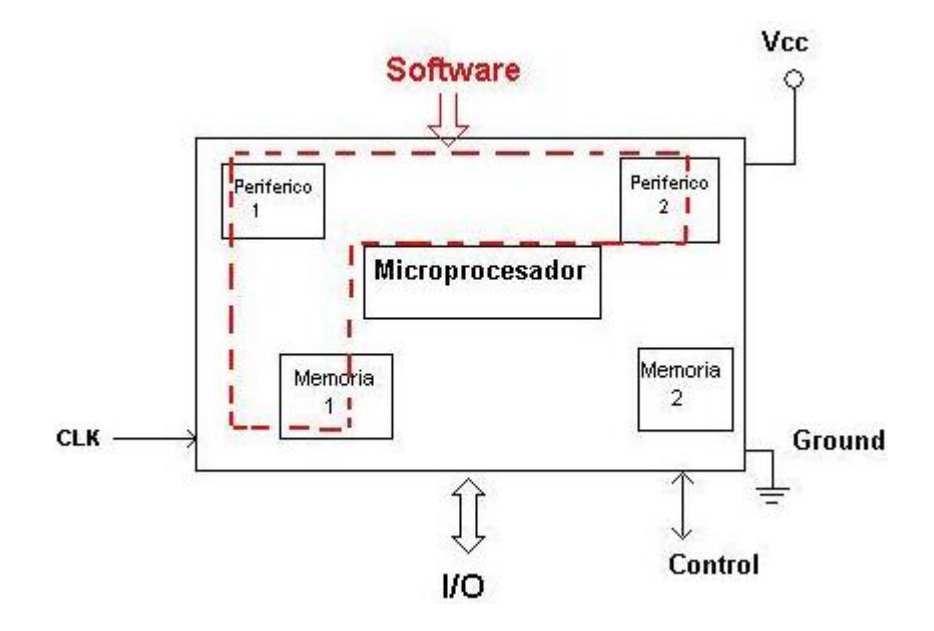

Figura 8.-Esquema de un microcontrolador.

# **2.9.1.- Arquitectura**

Básicamente existen dos arquitecturas de computadoras, y por supuesto, están presentes en el mundo de los microcontroladores: Von Neumann y Harvard. Ambas se diferencian en la forma de conexión de la memoria al procesador y en los buses que cada una necesita.

## **Arquitectura Von Neumann**

La arquitectura Von Neumann utiliza el mismo dispositivo de almacenamiento tanto para las instrucciones como para los datos, siendo la que se utiliza en un ordenador personal porque permite ahorrar una buena cantidad de líneas de E/S, que son bastante costosas, sobre todo para aquellos sistemas donde el procesador se monta en algún tipo de zócalo alojado en una placa madre. También esta organización les ahorra a los diseñadores de placas madre una buena cantidad de problemas y reduce el costo de este tipo de sistemas.

### *Arquitectura Harvard*

La otra variante es la arquitectura Harvard, y por excelencia la utilizada en supercomputadoras, en los microcontroladores, y sistemas integrados en general. En este caso, además de la memoria, el procesador tiene los buses segregados, de modo que cada tipo de memoria tiene un bus de datos, uno de direcciónes y uno de control.

 Típicamente los sistemas con esta arquitectura pueden ser dos veces más rápidos que sistemas similares con arquitectura Von Neumann. [20]

# **2.9.2 ATmega 328**

Atmel, empresa líder en este campo es famosa por crear los microcontroladores sobre los que se basan los sistemas conocidos como arduinos.

- Voltaje de operación: 5 V
- Voltaje de entrada recomendado: 7-12V
- Voltaje de entrada límite: 6-20V
- 32 Kbytes de memoria Flash
- 1 Kbyte de memoria RAM
- EEPROM 512 byte
- Velocidad de reloj: 16 MHz
- 13 pines para entradas/salidas digitales
- 5 pines para entradas analógicas
- 6 pines para salidas analógicas (salidas PWM)
- DC corriente I/O Pin 40 mA
- DC corriente 3.3 V Pin 50 mA

El atmega 328 es un microcontrolador CMOS de baja potencia de 8 bits basado en el AVR mejorado de arquitectura RISC.

Los AVR son una familia de microcontroladores de arquitectura Harvard, donde el programa a ejecutar y los datos son almacenados en memorias físicas independientes que aparecen en espacios de direcciones diferentes, pero tienen la capacidad de leer los elementos de la memoria de programa utilizando instrucciones especiales. [21]

# **2.10- Sistema de adquisición de datos**

Con un sistema de adquisición de datos se puede obtener el valor de las variables físicas, se utilizan cada vez más en las industrias, educación, medicina, etc. Puede ser sólo para la lectura de las variables físicas, para visualizar el estado de un proceso o bien, para el procesamiento de estas variables con la finalidad de controlar un proceso.

También es posible llevar un registro de los valores de las variables del proceso. Muchos diagnósticos en el área de medicina se han dado gracias a la monitorización de ciertas variables de interés con tarjetas de adquisición de datos y una computadora, además de graficadores y registradores.

La mayoría de estas aplicaciones usan módulos de adquisición de datos compatibles con la computadora para adquirir datos y transferirlos directamente a la memoria de la computadora. Estos módulos de adquisición de datos pueden conectarse de forma interna (PCI, PXI) o externa (PCMCIA, USB, IEEE 1394 o RS-232) a la computadora por alguno de los puertos disponibles.

A continuación, se explicarán algunos conceptos claves para comprender el funcionamiento de un adquisidor de datos.

# *¿Qué es Adquisición de Datos?*

La adquisición de datos (DAQ), consiste en la toma de muestras del mundo real (sistema analógico) para generar datos que pueden ser medidos con una PC. Un sistema DAQ consiste de sensores, hardware de medidas DAQ y una PC con software programable.

# *Sensor*

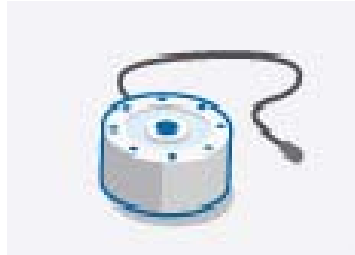

El sensor es una parte fundamental en todo sistema de adquisición de datos es el elemento encargado de percibir la magnitud a medir.

 La medida de un fenómeno físico, como la temperatura corporal, la intensidad de una fuente de luz o el cambio de posición, comienza con un sensor. Un sensor, también llamado un transductor, convierte un fenómeno físico en una señal eléctrica que se puede medir. Dependiendo del tipo de sensor, su salida eléctrica puede ser un voltaje, corriente, resistencia u otro atributo eléctrico que varía con el tiempo. Algunos sensores pueden requerir componentes adicionales y circuitos para producir correctamente una señal que puede ser leída con precisión y con toda seguridad por un dispositivo DAQ.

# *¿Qué es un Dispositivo DAQ?*

El hardware DAQ actúa como la interfaz entre una PC y señales del mundo exterior. Funciona principalmente como un dispositivo que digitaliza señales analógicas entrantes para que una PC pueda interpretarlas.

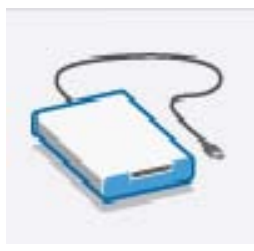

Los tres componentes clave de un dispositivo DAQ usado para medir una señal son el circuito de acondicionamiento de señales, convertidor analógico-digital (ADC) y un bus de PC. Varios dispositivos DAQ incluyen otras funciones para automatizar sistemas de medidas y procesos. Por ejemplo, los

convertidores digitales-analógicos (DACs) envían señales analógicas, las líneas de E/S digital reciben y envían señales digitales y los contadores/temporizadores cuentan y generan pulsos digitales.

#### *Componentes Clave de Medidas para un Dispositivo DAQ*

#### *Acondicionamiento de Señales*

Las señales de los sensores o del mundo exterior pueden ser ruidosas o demasiado peligrosas para medirse directamente. El circuito de acondicionamiento de señales manipula una señal de tal forma que es apropiado para entrada a un ADC. Este circuito puede incluir amplificación, atenuación, filtrado y aislamiento. Algunos dispositivos DAQ incluyen acondicionamiento de señales integrado diseñado para medir tipos específicos de sensores.

Existen otras etapas de acondicionamiento, como: filtrado, amplificación, atenuación, aislamiento, etc. Sin embargo, no tiene caso profundizar en ellas al no ser siempre necesarias y al estar fuera de los alcances del presente trabajo.

# *Convertidor Analógico Digital (ADC)*

Las señales analógicas de los sensores deben ser convertidas en digitales antes de ser manipuladas por el equipo digital como una PC. Un ADC es un chip que proporciona una representación digital de una señal analógica en un instante de tiempo. En la práctica, las señales analógicas varían continuamente con el tiempo y un ADC realiza "muestras" periódicas de la señal a una razón predefinida. Estas muestras son transferidas a una PC a través de un bus, donde la señal original es reconstruida desde las muestras en software.

# *Bus de la PC*

Los dispositivos DAQ se conectan a una PC a través de una ranura o puerto. El bus de la PC sirve como la interfaz de comunicación entre el dispositivo DAQ y la PC para pasar instrucciones y datos medidos. Los dispositivos DAQ se ofrecen en los buses de PC más comunes, incluyendo USB, PCI, PCI Express y Ethernet. Recientemente, los dispositivos DAQ han llegado a estar disponibles para 802.11 Wi-Fi para comunicación inalámbrica. Hay varios tipos de buses y cada uno de ellos ofrece diferentes ventajas para diferentes tipos de aplicaciones.

# *¿Cuál es la Función de la PC en un Sistema DAQ?*

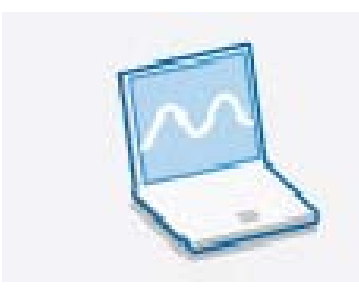

Una PC con software programable controla la operación del dispositivo DAQ y es usada para procesar, visualizar y almacenar datos de medida. Diferentes tipos de PCs son usadas en diferentes tipos de aplicaciones. Una PC de escritorio se puede utilizar en un laboratorio por su poder de procesamiento, una laptop se puede utilizar por su portabilidad o una PC industrial se puede utilizar en una planta de producción por su robustez.

## *Componentes de Software en un Sistema DAQ*

### *Software Controlador*

El software controlador ofrece al software de aplicación la habilidad de interactuar con un dispositivo DAQ. Simplifica la comunicación con el dispositivo DAQ al abstraer comandos de hardware de bajo nivel y programación a nivel de registro. Generalmente, el software controlador DAQ expone una interfaz de programación de aplicaciones (API) que es usada en un entorno de programación para construir software de aplicación.

# *Software de Aplicación*

El software de aplicación facilita la interacción entre la PC y el usuario para adquirir, analizar y presentar datos de medidas. Puede ser una aplicación preconstruida con funcionalidad predefinida o un entorno de programación para construir aplicaciones con funcionalidad personalizada. Las aplicaciones personalizadas generalmente son usadas para automatizar múltiples funciones de un dispositivo DAQ, realizar algoritmos de procesamiento de señales y mostrar interfaces de usuario personalizadas.

Estos módulos operan únicamente en lazo abierto para el monitoreo de variables. Otros módulos con conexión a la computadora tienen tanto entradas como salidas (analógicas y digitales). Éstas no pueden ser programadas para calcular una acción de control. La activación de las salidas depende de las acciones de control provenientes de la computadora. [22]

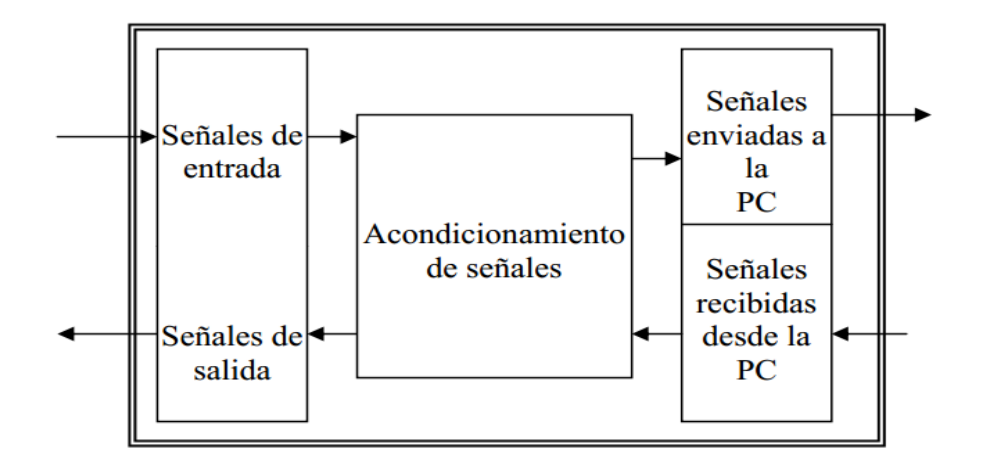

Figura 8. Módulo de adquisición de datos

# **3.- Descripción del Problema.**

Este 2016 la Organización Mundial de la Salud (OMS) dedicó el Día Mundial de la Salud a la diabetes. Según las previsiones de la OMS, ésta será la séptima causa de defunción para 2030; unos 422 millones de personas en el planeta tienen diabetes cifra que se duplicará en los próximos 20 años. Las cifras son alarmantes y es que, en 2012, 1.5 millones de personas murieron como consecuencia de esta enfermedad, la gran mayoría de estas muertes se dieron en países de bajos y medios ingresos. Sin embargo, el panorama no es del todo negativo, la buena noticia es que el 90% de los casos de diabetes son del denominado tipo II, esto es, aquella que se puede controlar con hábitos saludables. En gran medida las causas de este tipo de diabetes están asociadas al sobrepeso, la obesidad y la falta de actividad física, elementos que podemos hacer prioritarios en la política pública.

Se estima que, entre las personas con diabetes, aproximadamente la mitad desconoce su diagnóstico. Si las personas desconocen su condición de la enfermedad, no le darán el tratamiento adecuado y necesario para evitar complicaciones que involucran daños severos en la salud, particularmente en el corazón, los riñones, los ojos y los pies. Las personas con diabetes, especialmente aquellos con complicaciones, son más propensos, en comparación con las personas sin diabetes, a utilizar los servicios de salud de manera más frecuente y por períodos más prolongados; ejercen una carga considerable en términos de gasto en hospitalizaciones, medicamentos y servicios de diagnóstico. [2]

Una dieta saludable, la actividad física regular, el mantenimiento de un peso corporal ideal y la evitación del consumo de tabaco pueden prevenir la diabetes de tipo II o retrasar su aparición.

Para proporcionar ayuda al médico o al mismo diabético con el seguimiento de su actividad física y conocer su metabolismo se propone un dispositivo que durante varios días de forma continua, registrará cuatro variables físicas (actividad física, temperatura corporal, pulso cardiaco y luminosidad). Las cuatro variables deben ser correlacionadas, de forma tal que se genere un informe, que le indique al médico tratante sobre el tipo de actividad física y gasto calórico que la persona ha tenido durante el tiempo del registro, así como los momentos en el día y la intensidad de la misma. Es importante discriminar los movimientos que corresponden a actividad física (caminar, correr, hacer ejercicio, etc.) con los que corresponden a los debidos al uso de transporte.

# **4.- Objetivos.**

Validar y analizar los registros realizados por el sistema de adquisición de datos de actividad física en diferentes voluntarios sanos.

Dentro de la actividad física, poder distinguir los diferentes tipos de pasos;

- $\triangleright$  Pie derecho subiendo escaleras,
- $\triangleright$  Pie derecho bajando escaleras,
- $\triangleright$  Pie derecho en piso plano,
- $\triangleright$  pie izquierdo subiendo escaleras,
- $\triangleright$  Pie izquierdo bajando escaleras,
- $\triangleright$  Pie izquierdo piso plano.

Contar con al menos diez dispositivos (sistemas de adquisición de datos) en los que se tomaran los registros de las variables señaladas, dichos registros se guardaran en una tarjeta SD propia del sistema de adquisición de datos, para posteriormente ser leida por una PC, sedeberán poder analizar en la interfaz y algoritmos diseñados para tal fin, mostrando gasto calórico para los periodos de tiempo que el médico desee observar.

# **5.- Implementación del dispositivo**

## **5.1.- Diseño y construcción**

El sistema de adquisición de datos propuesto consta de una etapa de acondicionamiento de señal, una etapa de adquisición de datos y una etapa de programación.

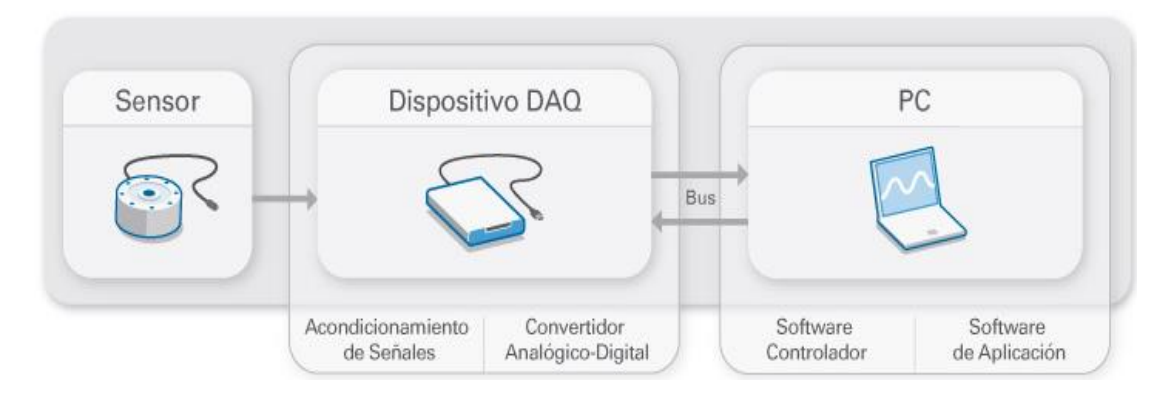

Figura 9. Módulo de adquisición de datos

La etapa de acondicionamiento de señal está formada por sensores de; temperatura, luminosidad, de pulso y un acelerómetro. La segunda etapa se llevará a cabo con un microcontrolador Arduino Uno con interfaz USB. Este microcontrolador permite por un lado adquirir el voltaje que entrega la etapa de acondicionamiento de señal para digitalizarla y por otro permite la comunicación con una PC por medio de un puerto de USB, ya que se implementó una tarjeta SD para colocarse una memoria SD de 8G. Por último, la tercera etapa corresponde al programa de aplicación desarrollado con un lenguaje especializado que es MATLAB. El programa que se desarrolla hará la comunicación por el puerto USB, para que los datos adquiridos sean graficados en pantalla en función del tiempo.

Usando programas de análisis, se deben reconocer toda la gama de movimientos que son importantes de evaluar y los que se eliminaran de los registros y de las interfaces que el médico deberá evaluar. Se deben implementar los algoritmos necesarios en plataformas que se puedan distribuir sin problemas de licenciamiento de software, en las computadoras que usarán los médicos que darán el seguimiento necesario a los pacientes bajo su supervisión.

Los datos recopilados del dispositivo se guardan en una memoria SD, en formato .txt para que pueda ser leído por MATLAB. En este archivo se despliegan en columnas las variables sensadas. Para borrar el archivo es necesario hacerlo desde la PC y para generarlo nuevamente o continuar con su escritura se debe encender el dispositivo para que inicie el sensado inmediatamente.

#### *Diseño de la caja en 3D*

Para el diseño de la caja primero se obtuvieron las dimensiones de todos los sensores que se colocaron en su interior, después de tener dichas medidas, en el interior de la caja se hicieron apartados para cada sensor, para la tarjeta impresa, y para las pilas. Teniendo estos apartados se continuó con la elaboración de huecos donde se establecería la conexión externa con los sensores, después se realizaron otros dos huecos donde se colocó el switch on-off y el adaptador para la memoria micro SD y al final se realizó la tapa de forma tal que no se pudiera abrir fácilmente.

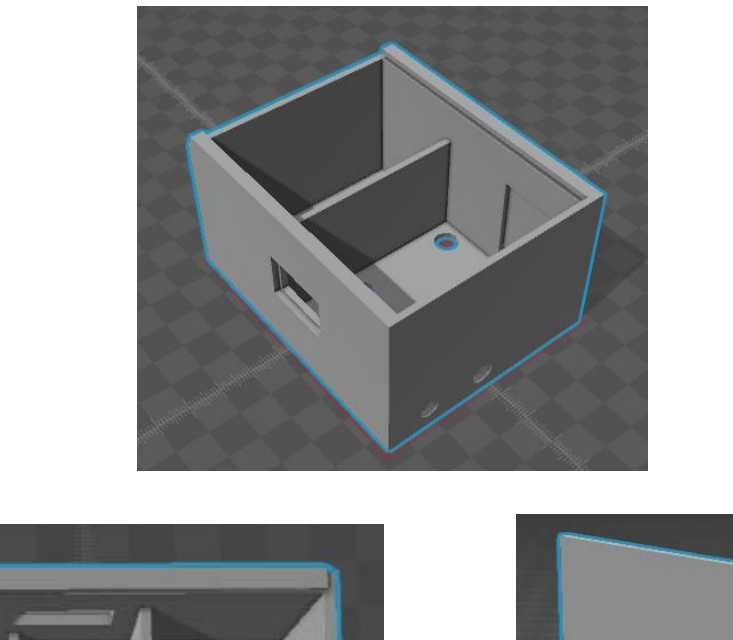

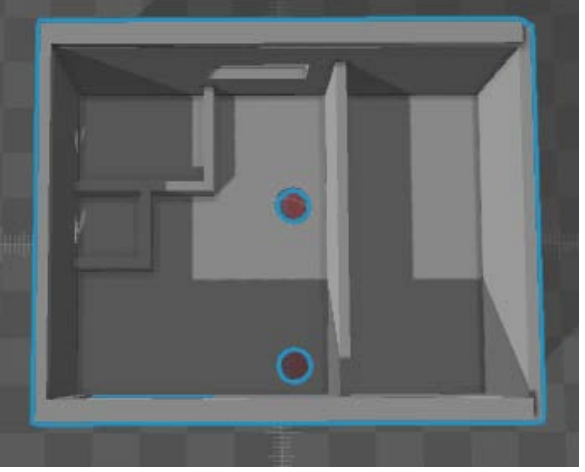

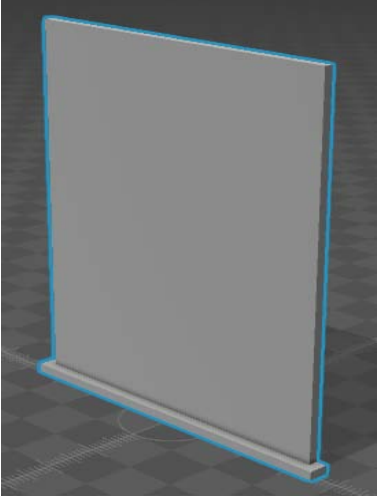

Diseño en 3D

### **6.- Validación y resultados**

Al realizar varias pruebas de movimiento sobre una persona con cada uno de los ejes y en conjunto, se llegó a la conclusión de que solo se usaran los que entregan datos razonables, los cuales son, el eje X y Y debido a que el eje Z generó señales con una amplitud muy baja, no representando una información fiable para su procesamiento. [17]

#### *Base de Datos.*

Para poder obtener la base de datos con la cual se trabajó, el sujeto de prueba realizó varias caminatas, para que la contabilización de los pasos fuera confiable ésta la realizó el mismo sujeto de prueba, contando paso por paso de manera manual. Se prefirió así, porque se quería elaborar un algoritmo en MATLAB que mostrara la cuenta de pasos lo más aproximado a los pasos dados realmente. Se desechó la idea de que en un principio los pasos dados fueran contabilizados por alguna aplicación o dispositivo diseñado para esto, ya que estos no nos mostrarían los pasos dados exactos. En todos casos los pasos dados fueron constantes (600 pasos), y así al ser procesado tener un parámetro de comparación con los contados por MATLAB. Se realizaron muchas pruebas en diferentes tipos de pisos, se encontró con muchas variables que pueden afectar los resultados, se realizaron pruebas en piso plano, pasto, rampa, con escaleras y en la calle, se colocó el dispositivo en la parte derecha e izquierda de la cadera para poder observar un mejor registro de los choques e impactos que se realizaban al caminar, se notó que los choques e impactos eran diferentes según el tipo de calzado que se utilizaba (zapatos con tacones, flat, calzado deportivo).

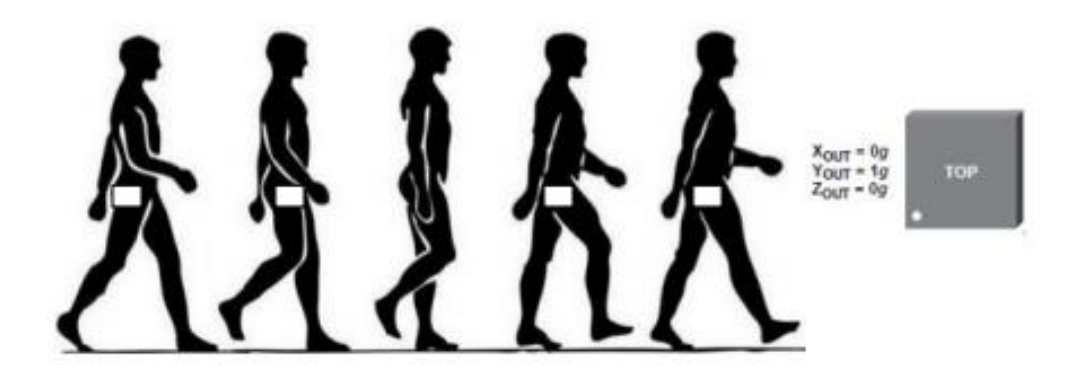

Figura 9. Colocación del dispositivo.

Todas estas pruebas se realizaron en diferentes voluntarios sanos, porque los choques e impactos son diferentes para cada persona.

En la siguiente tabla se observa el comparativo entre los pasos contados por el individuo y los dados por MATLAB. Para poder diferenciar los pasos registrados por el archivo TESIS.txt obtenido por el dispositivo, primero se observó la señal graficada de salida del archivo obtenido, se notó que cada paso es una excitación, posteriormente se realizó un programa donde pudiera separar estas excitaciones una de la otra, y así poder contabilizar los pasos dados por la persona. Se llegó al siguiente resultado, y se obtuvo un error promedio entre los pasos dados reales y los contados por MATLAB es de +- 1.529%

 $\frac{0}{0}$ |Pasos contados por el individuo - Pasos contados por Matlab| \* Pasos contados por el individuo

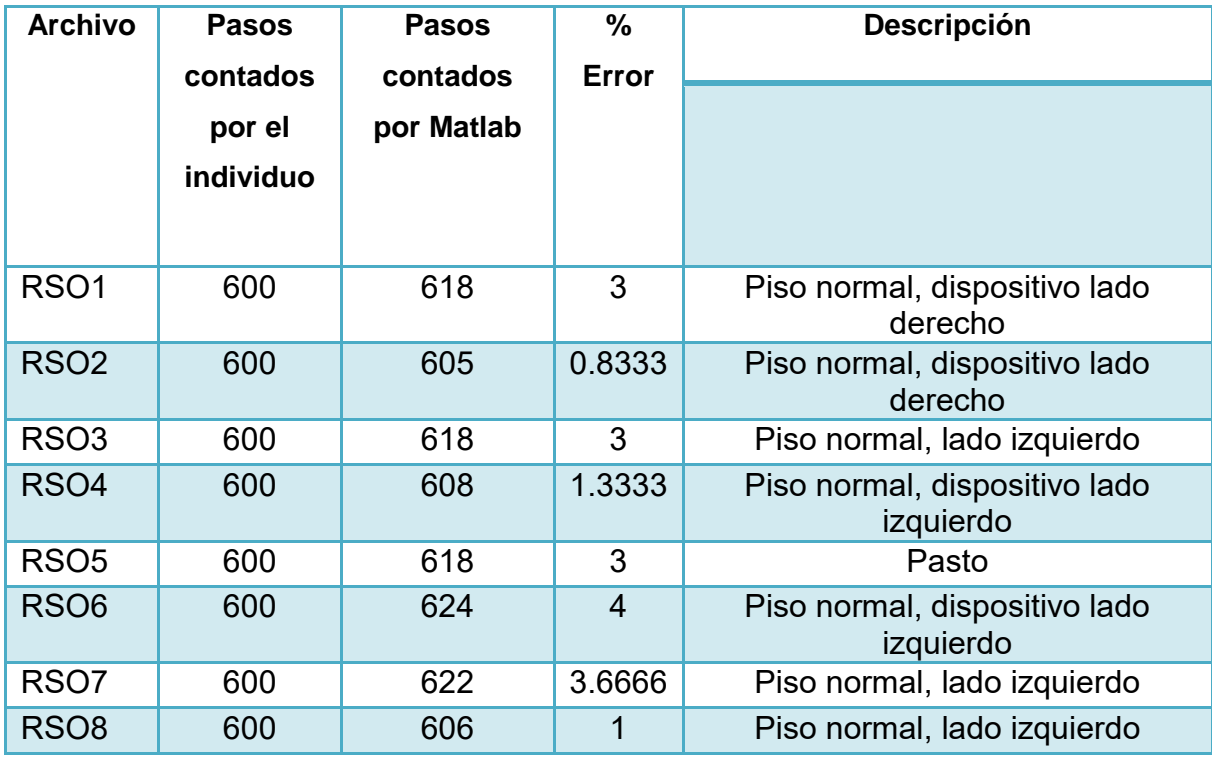

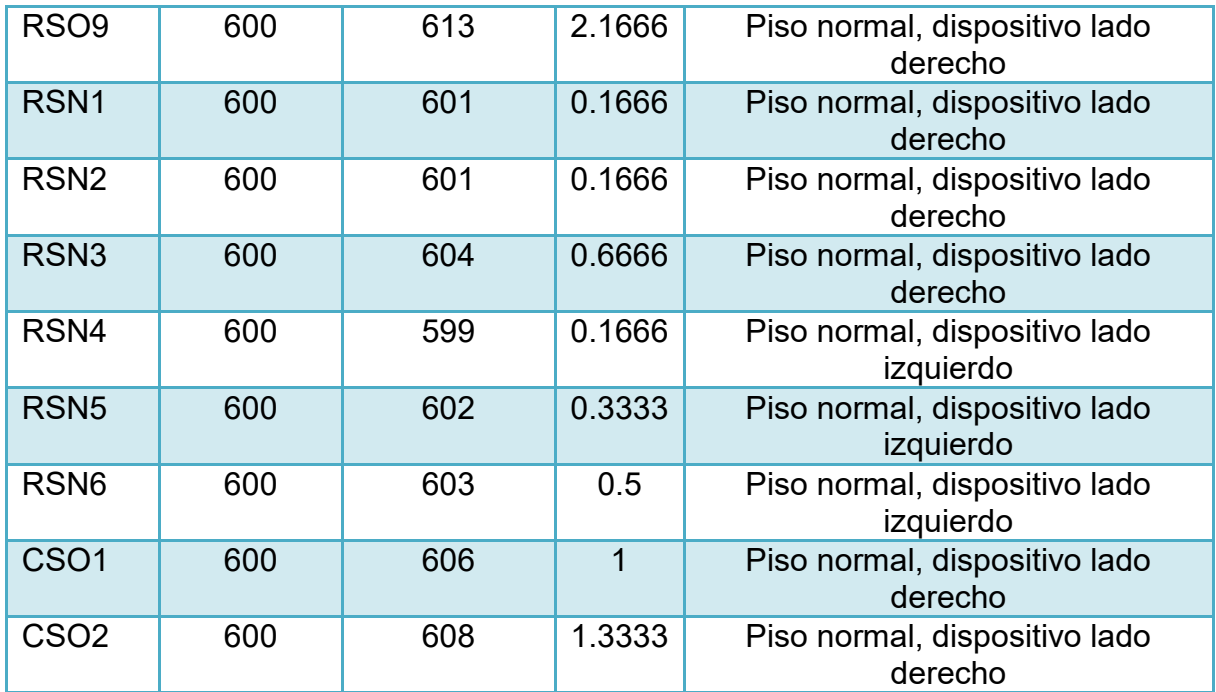

Tabla 1.- Registro de datos de los sujetos de prueba.

### *Análisis.*

Para poder analizar a mayor detalle cada paso y poder diferenciar entre pie derecho y pie izquierdo, ya sea subiendo o bajando escaleras, o en piso plano, se creó un programa donde se separaba las muestras y solamente se almacenó los datos que corresponden a cada paso en un nuevo archivo .txt, después estos mismos datos se graficaron en MATLAB y se analizaron.

Es importante diferenciar si se suben escaleras o se camina en piso plano, debido a que el gasto de calorías no es el mismo, aunque en la actualidad se contabiliza sólo si se camina o no, ya que es muy complicado reconocer las diferencias entre subir o bajar escaleras con caminar, por eso se usó la red neuronal que le daría

una ventaja al análisis, debido a que se le puede proporcionar al médico más información sobre la actividad física.

Al observar las gráficas de salidas con diferentes tipos de calzado, se concluyó que con el calzado deportivo es suficiente para poder dar a la red neuronal artificial los patrones necesarios y así entrenarla.

Se observó que las gráficas en pie derecho subiendo y bajando escaleras son muy parecidas, por lo mismo se optó por generalizar estos dos tipos de salidas por una sola salida donde se muestre que la persona está en escaleras y así no confundir a la RNA. Se realizó lo mismo para pie izquierdo subiendo y bajando escaleras.

Para la selección de la base de datos, se analizaron las gráficas obtenidas de cada paso dado, como ya se tenía el conocimiento de a qué tipo de paso corresponde cada gráfica (si es paso izquierdo en piso plano o escaleras, o si es pie derecho en piso plano o escaleras) se seleccionaron las gráficas en la cuales se observaron mejores resultados, para no confundir a la RNA. Una vez teniendo estos datos se realizaron tres archivos .txt; dos para entrenar a la RNA y uno para probar la RNA, se necesitó dos archivos para entrenarla un archivo que contiene 64 pasos y otro que contiene el tipo de salida deseada, con estos dos archivos se relacionó el tipo de paso con el tipo de salida. El tercer archivo es para probar si nuestra RNA puede identificar el tipo de paso, este archivo de prueba contiene 64 pasos. Los archivos que se usaron para entrenar y la prueba contienen 16 pasos para cada tipo de paso, teniendo un total de 64 pasos (16 para pie derecho piso plano, 16 para pie derecho escaleras, 16 para pie izquierdo piso plano, 16 para pie izquierdo escaleras).

Teniendo estos datos se continuó con el entrenamiento en MATLAB con ayuda de los programas entrena.m y prueba.m. Se hicieron varias pruebas con diferentes tipos rangos; escalamiento de entrada dentro del rango 0.5 - 0.95, porcentaje de error dentro del rango 0.01 - 0.5, elementos de capa intermedia dentro del rango 10 - 25. Concluyendo con un escalamiento de 0.95, un porcentaje de error de 0.1 y con 25 elementos en la capa intermedia, se obtuvo el mejor resultado.

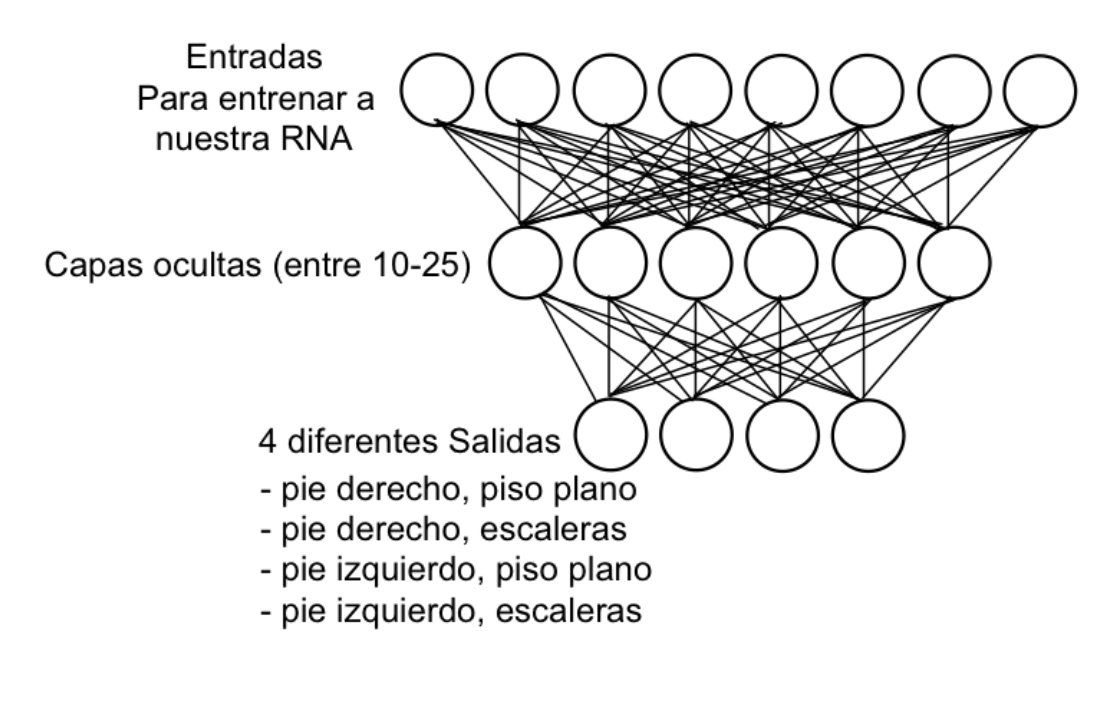

Diagrama de nuestra RNA

Las gráficas 1 y 2 son correspondientes a dar un paso con el pie derecho en piso plano, cuando el dispositivo se colocó en la parte derecha de la cadera, se observó que su respuesta solo contiene una espiga.

Pie Derecho en piso plano, archivo de entrena.

Pie Derecho en piso plano, archivo de prueba

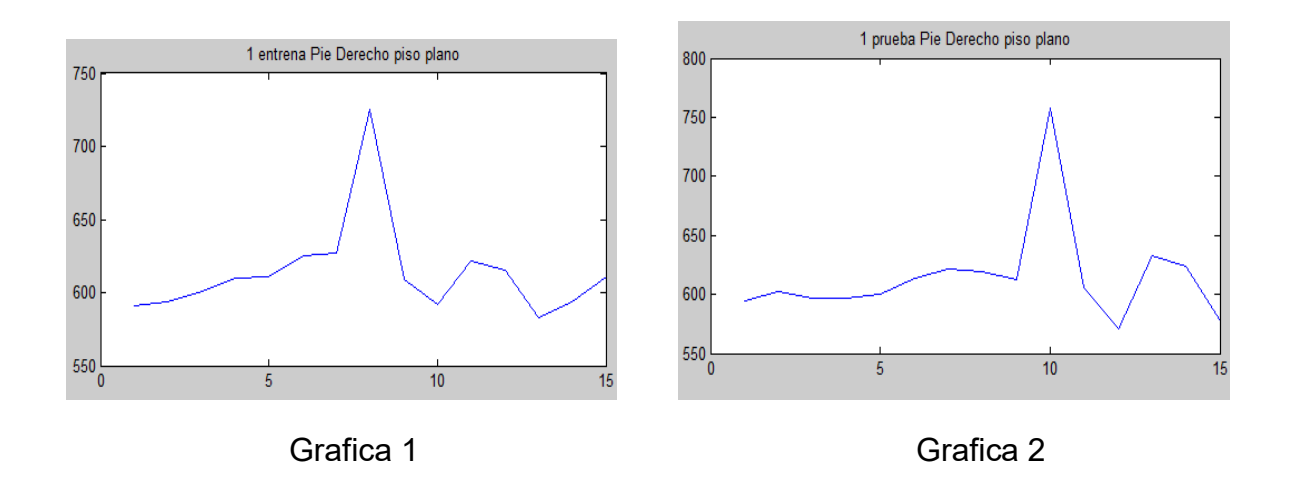

Las gráficas 3 y 4 corresponden a dar un paso con el pie izquierdo en piso plano, cuando el dispositivo se colocó en la parte derecha de la cadera, se observó que su respuesta contiene dos espigas.

Pie Izquierdo en piso plano, archivo de entrena.

750

700

650

600

ا 550<br>0

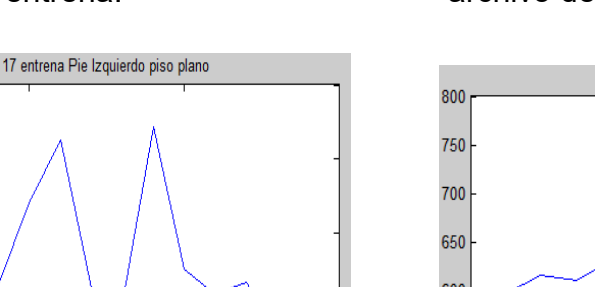

 $\overline{a}$ 

15

Pie Izquierdo en piso plano, archivo de prueba.

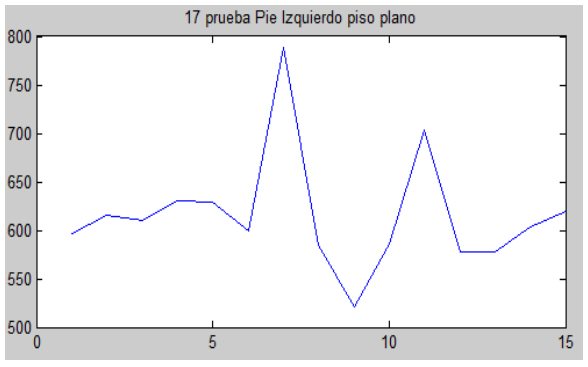

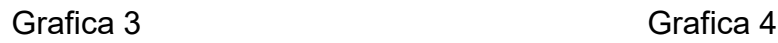

 $10<sub>1</sub>$ 

 $\overline{5}$ 

Las gráficas 5 y 6 corresponden a dar un paso con el pie derecho en escaleras, cuando el dispositivo se colocó en la parte derecha de la cadera, se observó que su respuesta solo contiene una espiga, pero a comparación de las gráficas de pie derecho en piso plano se observó que la duración de la excitación es mayor cuando se realizan los pasos en escaleras.

Pie Derecho en escaleras, archivo de entrena.

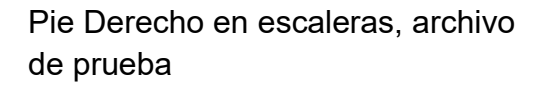

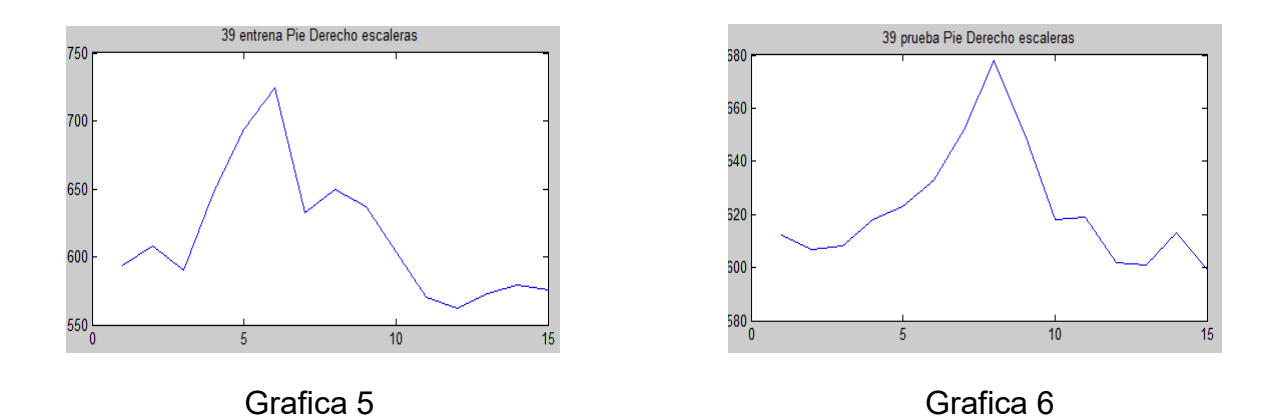

Las gráficas 7 y 8 corresponden a dar un paso con el pie izquierdo en escaleras, cuando el dispositivo se colocó en la parte derecha de la cadera, se observó que su respuesta contiene dos espigas, pero a comparación de las gráficas de pie izquierdo en piso plano se observó que la duración de la excitación es mayor cuando se realizan los pasos en escaleras.

Pie Izquierdo en escaleras, archivo de entrena.

Pie Izquierdo en escaleras, archivo de prueba.

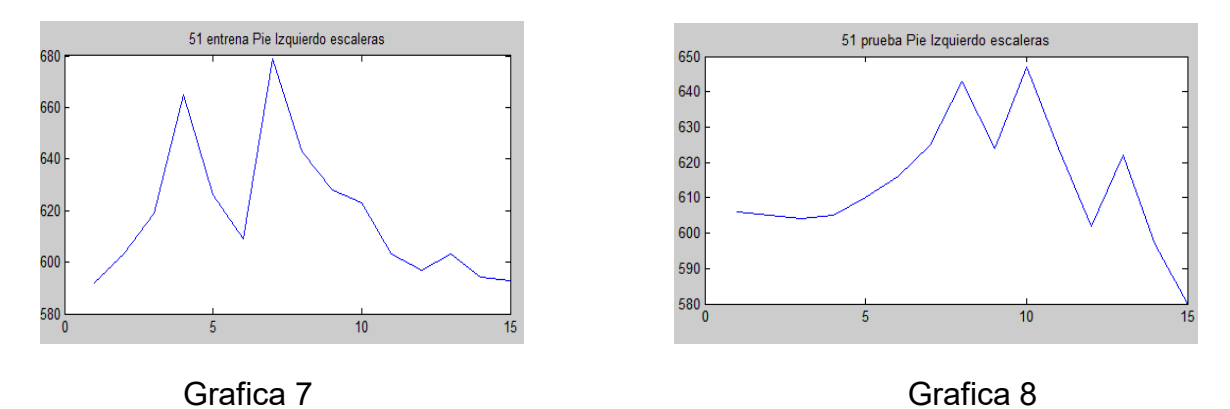

# *Resultado de la Red Neuronal Artificial*

Para la red neuronal artificial se creó tres archivos .txt, uno que contiene los patrones de entrada (ee.txt), los datos contenidos en este archivo fueron los pasos con los que se entrenó a la red neuronal artificial, el siguiente archivo fue uno donde se le asigna un tipo de salida a cada tipo de paso (se.txt) y un último donde se tienen otros patrones para la comparación con la RNA y la entrenada (pe.txt).

Con los archivos de MATLAB entrena.m, salva.m y prueba.m, se entrenó a la RNA, se hicieron aproximadamente 50 pruebas variando los elementos de la capa intermedia, el porcentaje de error, y el escalamiento.

Se utilizó el siguiente código de salida para cada tipo de paso.

|                          | <b>PIE</b> | <b>PISO</b> |
|--------------------------|------------|-------------|
| <b>DERECHO/PLANO</b>     | 0.75       | 0.75        |
| <b>IZQUIERO/PLANO</b>    | $-0.75$    | 0.75        |
| <b>DERECHO/ESCALERA</b>  | 0.75       | $-0.75$     |
| <b>IZQUIERO/ESCALERA</b> | $-0.75$    | $-0.75$     |

Tabla 2. Discriminación que uso MATLAB para diferenciar los pasos.

Después de entrenar a la RNA con los archivos ee.txt (datos entrenadores) y se.txt (datos de salida), se realizó la prueba de detección de tipo de paso con el archivo de prueba pe.txt y se obtuvo los siguientes resultados:

La RNA detecto correctamente 43 pasos de los 64 propuestos, tuvo un porcentaje de error general de 32.9%, de los cuales se dividieron de la siguiente forma.

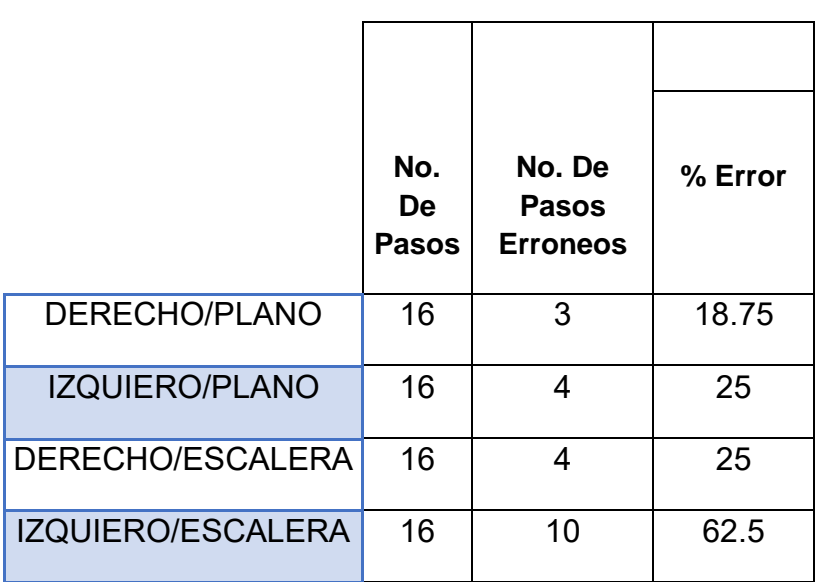

$$
\% Error = \frac{No. De pasos Eroneos * 100}{16}
$$

Tabla 3. Comparativo entre los pasos ideales y detectados erróneamente.

### **7.- Conclusiones**

Del presente trabajo se concluye que cada persona tiene un patrón de salida diferente para cada paso dado al caminar. Aunque los patrones de salida son diferentes, se pudo generalizar como responde el sensor para cada paso, se notó que en el lado de la cadera donde se coloca el dispositivo, sea derecho o izquierdo, la gráfica obtenida es de una espiga, mientras que la gráfica obtenida por el otro lado de la cadera donde no se encuentra el dispositivo contiene dos espigas, por ejemplo, si el dispositivo se coloca en la cadera lado derecho, las gráficas de los pasos del pie derecho serán de una espiga mientras que las gráficas de los pasos del pie izquierdo serán de dos espigas.

Lamentablemente no se pudo cumplir con el objetivo de poder diferenciar entre sus variantes; pie derecho subiendo escaleras, pie derecho bajando escaleras, pie derecho en piso plano, pie izquierdo subiendo escaleras, pie izquierdo bajando escaleras, pie izquierdo piso plano. Solo se llegó a distinguir entre; pie derecho en escaleras, pie derecho en piso plano, pie izquierdo en escaleras, pie izquierdo piso plano. Las gráficas obtenidas en pie derecho subiendo y bajando escaleras son muy parecidas, por lo mismo se optó por generalizar estos dos tipos de salidas por una sola salida donde se muestre que la persona está en escaleras y así no confundir a la red neuronal artificial al entrenarla. Se realizó lo mismo para pie izquierdo subiendo y bajando escaleras.

Este problema de poder diferenciar entre subir o bajar escaleras, ha estado en todas partes, por lo mismo hasta el momento no hay dispositivo donde usando solamente un sensor pueda diferenciar entre bajar o subir escaleras, se pensó que usando varios sensores en diferentes partes del cuerpo se podría obtener resultados que combinándolos podríamos observar un patrón diferente al subir y bajar escaleras.

Se tuvo éxito en la validación de la cantidad de pasos que da la persona al usar el dispositivo, y que la cantidad de pasos dados contabilizados por los individuos de prueba es muy parecida a la cantidad de pasos que contabiliza nuestro programa en MATLAB, teniendo un porcentaje de error pequeño.

Para entrenar la RNA se tuvo que hacer varios filtros en la selección de los pasos para pie derecho piso plano y escaleras, y para pie izquierdo piso plano y escaleras, ya que al introducir un paso con una respuesta ruidosa confundía a la RNA dando resultados no deseados. También se estuvo cambiando algunos parámetros como el escalamiento, el número de elementos de la capa intermedia, y el porcentaje de error que puede tener la RNA, hasta llegar a una configuración donde nos dio una salida con un mínimo porcentaje de error. Aunque los resultados que arrojó la RNA no fueron los esperados, se pudo llegar a un aproximado.

Se pudieron realizar 9 dispositivos de los 10 deseados, dejándolos funcionando correctamente, de las 10 impresiones 3D necesarias lamentablemente sólo se lograron hacer 2 con los cuales fueron los que se usaron para el análisis y validación de las variables físicas.

### **8.- Trabajo Futuro**

Este proyecto deja puertas abiertas para el análisis para diferenciar cuando una persona está subiendo o bajando escaleras, si esta en bicicleta, patines o corriendo. Se dejaron funcionando 9 dispositivos los cuales se pueden usar al mismo tiempo en diferentes partes de las piernas y ver los resultados que

despliegan en cada diferente actividad, y así tratar de encontrar un patrón diferente para cada una de estas. Lo recomendable es unir varios sensores y que trabajen el mismo tiempo para poder tener las mismas cantidades de muestras, estos sensores deben de estar colocados en diferentes partes del cuerpo, uno la cadera el cual cuenta los pasos, otro podría ser en la pantorrilla para ver la respuesta al realizar algunas de las actividades mencionadas anteriormente, analizar si es necesario usar 2 o más sensores para poder lograr este nuevo objetivo. Se tendría que realizar nuevos diseños en 3D para la portabilidad de los sensores en las diferentes partes de las piernas.

Logrando este nuevo objetivo se tendrán resultados más exactos en la cuenta de la quema de calorías diarias de una persona, ya que se tendrá los datos de cuánto tiempo estuvo en bicicleta, o subiendo escaleras, etc. Porque la cantidad de calorías que quema una persona es diferente según el tipo de actividad física que esté realizando. Teniendo estos datos, se podrá dar al paciente diabético una dieta más recomendable para el control de su salud basándose en la quema de calorías con su actividad física rutinaria.

### **9.- Referencias**

[1] Balcazar Nava, Patricia, et al, "Diabetes y psicología de la salud", 1° edición 2012 pags. 82-85

[2] Diabetes, Nota descriptiva N°312, Enero de 2015 [consulta: noviembre 06,2015] << [http://www.who.int/mediacentre/factsheets/fs312/es/>](http://www.who.int/mediacentre/factsheets/fs312/es/)>

[3] Zárate Treviño, Arturo, "Diabetes mellitus, bases para su tratamiento", 1° edición 1989, editorial Trillas, págs. 11-25.

[4] Ganong, Fisiología médica, 24a. edición. Págs. 487-492

[5] Tortora, Gerard J., et al, "Principio de Anatomía y Fisiología", 13° edición 2012, págs. 1024- 1061

[6] Ganong, Fisiología médica, 24a. edición. Págs. 312-315

[7] Calculo de quema de calorías [consulta: enero 08,2016] <[<http://www.livestrong.com/es/convertir-pasos-del-como\\_21189/>](http://www.livestrong.com/es/convertir-pasos-del-como_21189/)>

[8] Consulta archivo pdf [Archivos de Medicina-Vol-12-2.indd - Universidad de](http://www.umanizales.edu.co/publicaciones/campos/medicina/archivos_medicina/html/publicaciones/edicion_12-2/10-%20Semiolog%C3%ADa%20de%20los%20signos%20vitales.pdf)  [Manizales](http://www.umanizales.edu.co/publicaciones/campos/medicina/archivos_medicina/html/publicaciones/edicion_12-2/10-%20Semiolog%C3%ADa%20de%20los%20signos%20vitales.pdf)

[9] Light at night increases body mass by shiffting the time of food intake.pdf. [consulta: Enero 22,2016]

[10] HE, S. et-al (2003), Seeing more clearly: recent advances in understanding retinal circuitry Science, 302, 408-411, 17oct.

[11] Gamlin, P.D. et al. (2007), Human and macaque pupil responses driven by melanopsin containing retinal ganglion cells. Vision Research, 47, 946-954.

[12] Panda, S., et al. (2005). Illumination of the mellanopsin signalling pathway. Science, 307,600-604.Dacey, D.M., Liao, H., Petereson, B., Robinson, F., Smith V., Pokorny, J., et el. (2005). Melanopsin-expressing ganglion cells i prmate retina signal color and irradiance and pronects to the LGN. Nature, 433, 749-754.

[13] Melatonina y enfermedad cardiovascular: ¿mito o realidad? [Consulta: Febrero 5, 2016]

<[<http://www.revespcardiol.org/es/melatonina-enfermedad-cardiovascular-mito](http://www.revespcardiol.org/es/melatonina-enfermedad-cardiovascular-mito-o/articulo/90097764/?esMedico=1#bib11)[o/articulo/90097764/?esMedico=1#bib11>](http://www.revespcardiol.org/es/melatonina-enfermedad-cardiovascular-mito-o/articulo/90097764/?esMedico=1#bib11)>

[14] Harrison. Principios de Medicina Interna, 19e

[15] Redes Neuronales Artificiales.pdf [consulta: febrero 12, 2016]

[16] Precision Centigrade Temperature Sensors [consulta enero 2016] <[<http://www.ece.usu.edu/ece\\_store/spec/lm35dt-3p.pdf>](http://www.ece.usu.edu/ece_store/spec/lm35dt-3p.pdf)>

[17] Colin Cortes, Octavio, et al, Diseño de un sistema para el registro de actividad cardiaca y temperatura corporal, tesis que para obtener el título de Licenciatura en Ingeniería Eléctrica y Electrónica pags, 4-12

[18] Acelerometro ADXL335 [Consulta: febrero 5, 2016] <[<https://www.sparkfun.com/datasheets/Components/SMD/adxl335.pdf>](https://www.sparkfun.com/datasheets/Components/SMD/adxl335.pdf)>

[19] Microcontrolador [Consulta: marzo 4, 2016] <[<http://ingeniatic.euitt.upm.es/index.php/tecnologias/item/517->](http://ingeniatic.euitt.upm.es/index.php/tecnologias/item/517-)>

[20] Arquitecturas, [Consulta: marzo 18, 2016]

<<http://documents.mx/documents/microcontroladores-55849970b2f05.html>>

[21] ATMega 328 [Consulta: febrero 5 , 2016] https://www.sparkfun.com/datasheets/Components/SMD/ATMega328.pdf

[22] Adquisición de Datos [Consulta: marzo 4, 2016] << http://www.ni.com/data-acquisition/what-is/esa/ >>

[23] Redes Neuronales con Aprendizaje Supervisado [Consulta: mayo, 2016] <<http://es.slideshare.net/aerdna07/perceptrn-simple-redes-neuronales-conaprendizaje-supervisado>>

[24] Reconocimiento con aprendizaje supervisado en condiciones determinísticas [Consulta: mayo, 2016] <[<http://www.dia.fi.upm.es/~dmaravall/raf2015/raf2014-aprendizaje](http://www.dia.fi.upm.es/~dmaravall/raf2015/raf2014-aprendizaje-esquema.pdf)[esquema.pdf>](http://www.dia.fi.upm.es/~dmaravall/raf2015/raf2014-aprendizaje-esquema.pdf)>
# **10.- Apéndice**

**Material** 

-Sensor pulso cardiáco con clip para dedo.

-Atmega328 con bootloader

-Acelerometro 3 ejes ADXL335

-Sensor de temperatura LM35

-Regulador de voltaje LF33CV

-Switch dos polos dos tiros rojo

-Cristal de 16MHtz

-MicroSD 8g clase 10.

-Fotoresistencia de 2 MOhms, 100 Vca.

-Base para circuito integrado de 28 patas.

-Broche porta-pila 9 V.

-Plug de audio de 3,5 mm, estéreo, metálico.

-Jack de audio de 3,5 mm estéreo, encapsulado, para chasis.

-Placa fenólica una cara, de 5 x 5 cm.

-Diodo Zener de 5.1 Volts, 1/2 Watt, 5% tolerencia.

-Portapilas para 3 pilas aaa

-Resitencia 620 ohms

-Resitencia 1kohms

# **Desarrollo de Programas**

```
Arduino
```

```
//Incluir librerías 
#include <SD.h>
#include <JeeLib.h> 
// Variables
float temperatura;
float temperatura1;
int luz=0;
int x=0;
int y=0;
int j=0;
const int chipSelect = 10;
int power = 2;
double vs = 0.0;
float L = 0.0;
float R=0.0;
int contar=0;
int valor1=0;
int valor2=0;
int count=0;
void setup(){
   pinMode(power, OUTPUT);I 
   Serial.begin(115200); 
   pinMode(10, OUTPUT);
   analogReference(INTERNAL);
   if (!SD.begin(chipSelect)) {
       Serial.println("Card failed, or not present");
       return;
 }
     MCUCR = bit (BODS) | bit (BODSE);
     MCUCR = bit (BODS);
   }
void loop(){
   digitalWrite(power, HIGH);
 x=analogRead(A1); // Entrada de acelerómetro X
 y=analogRead(A2); // Entrada de acelerómetro Y
```
temperatura=analogRead(A4); // Entrada de sensor de temperatura

// Para guardar datos en el archivo TESIS.txt

File dataFile = SD.open("tesis.txt", FILE\_WRITE);

```
 if (dataFile){
   dataFile.print(contar);
   dataFile.print("\t");
   dataFile.print(x);
   dataFile.print("\t");
   dataFile.print(y);
   dataFile.print("\t");
   temperatura1=((temperatura*0.3)+2);
   dataFile.print(temperatura1);
   dataFile.print("\t");
   vs=(3.3*analogRead(3))/1023;
   R=vs/(3.3-vs);
   L=pow(10,-(log10(R)-2.7)/0.9);
   dataFile.print(L);
   dataFile.print("\t");
  valor1 = analogRead(A5);
   if(valor1<valor2){
     count++;
     dataFile.print(count);
     Serial.println(count);
   else 
     dataFile.print(0);
   }
  valor2 = analogRead(5);
  if(contar==1500)\{ count=0;
     contar=0;
   }
   dataFile.println();
   dataFile.close();
 }
 contar++;
delay(14); \frac{1}{2} take a break
```
}

## **11.- Anexo**

## Programas.

#### *Arduino*

Arduino es una plataforma de hardware libre, basada en una placa con un microcontrolador y un entorno de desarrollo, diseñada para facilitar el uso de la electrónica en proyectos multidisciplinares.

El hardware consiste en una placa con un microcontrolador Atmel AVR y puertos de entrada/salida. Los microcontroladores más usados son el Atmega168, Atmega328, Atmega1280, y Atmega8 por su sencillez y bajo coste que permiten el desarrollo de múltiples diseños. Por otro lado el software consiste en un entorno de desarrollo que implementa el lenguaje de programación Processing/Wiring y el cargador de arranque que es ejecutado en la placa. Se programa en el ordenador para que la placa controle los componentes electrónicos.

#### *MATLAB*

MATLAB ofrece herramientas para adquirir, analizar y visualizar datos, lo que permite profundizar en los datos en una fracción del tiempo que se tardaría con

el uso de hojas de cálculo o lenguajes de programación tradicionales. También es posible documentar y compartir los resultados mediante gráficos e informes.

## *CopperCam*

CopperCAM es una aplicación para la gestión de grabado, perforación y corte de prototipos en placas para circuito impreso. No integra el accionamiento directo de una máquina CNC, sino simplemente da salida a los archivos que se pueden cargar y utilizar por el software del controlador externo, o datos para ser enviados a la máquina.

## *Sketch UP*

SketchUp es un programa de diseño gráfico y modelado en 3D basado en caras, facilitando ampliamente su uso en comparación con otros programas de modelado 3D. Para entornos de arquitectura, ingeniería civil, diseño industrial, diseño escénico, GIS, videojuegos o películas.

Imagenes

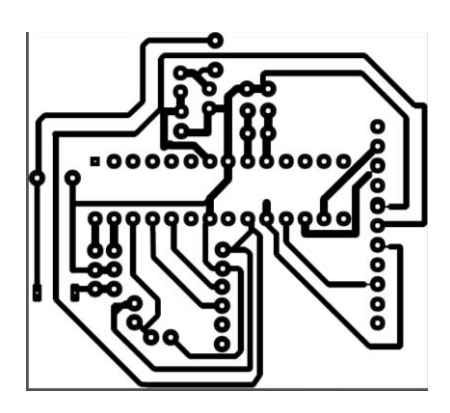

Diseño para placa en Eagle

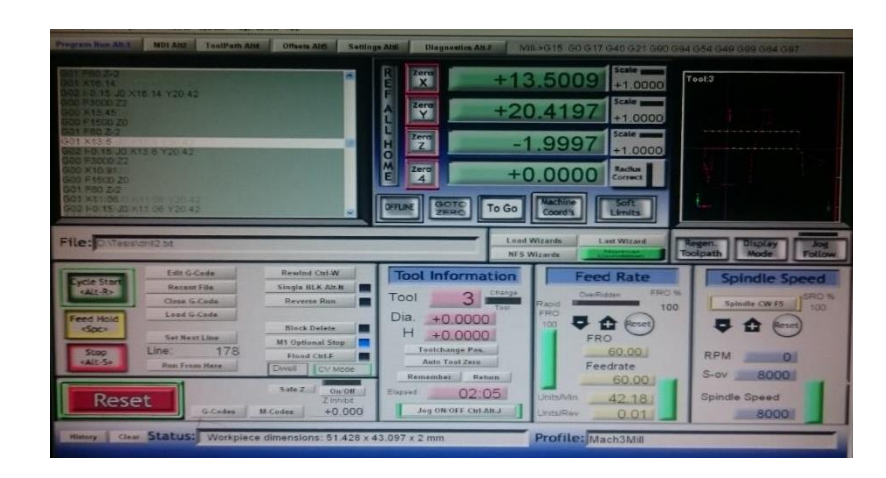

Desarrollo de la placa en cooper cam

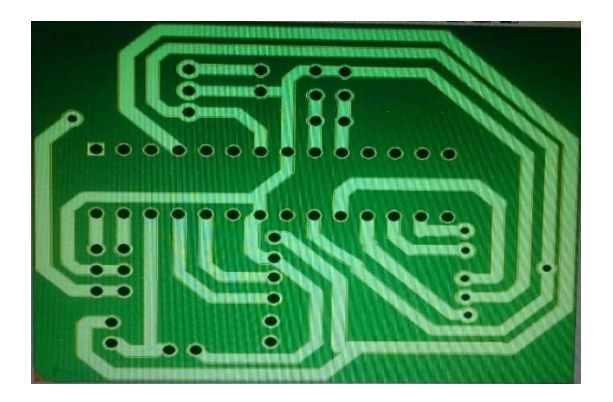

Diseño final en cooper cam

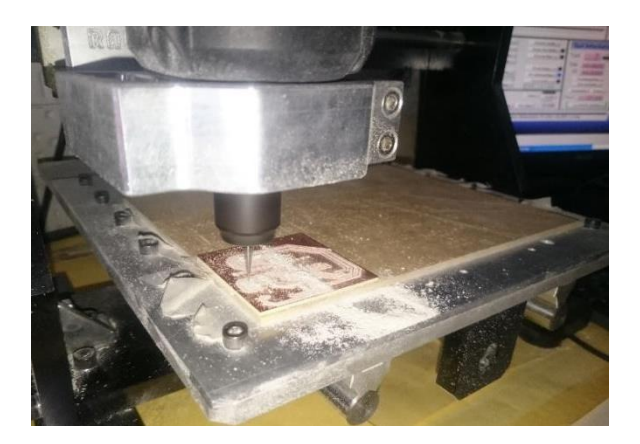

Perforación y gravado en placa.

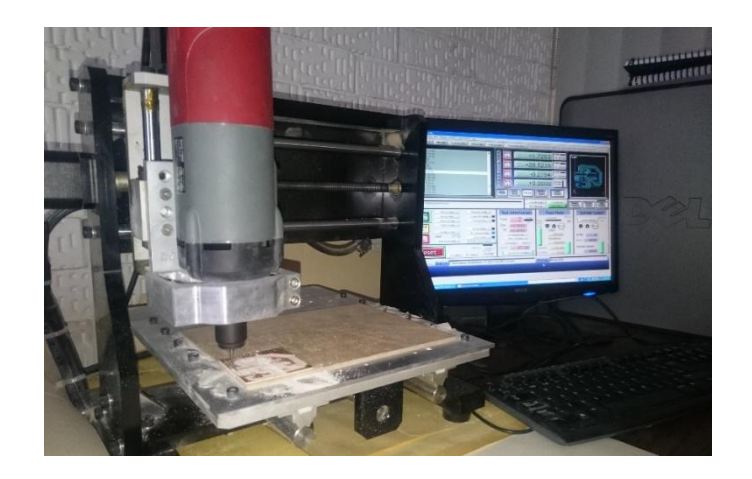

Perforación y gravado en placa.

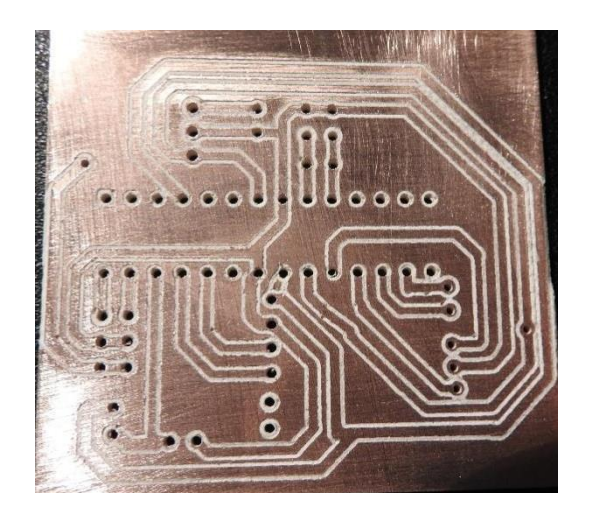

Placa final

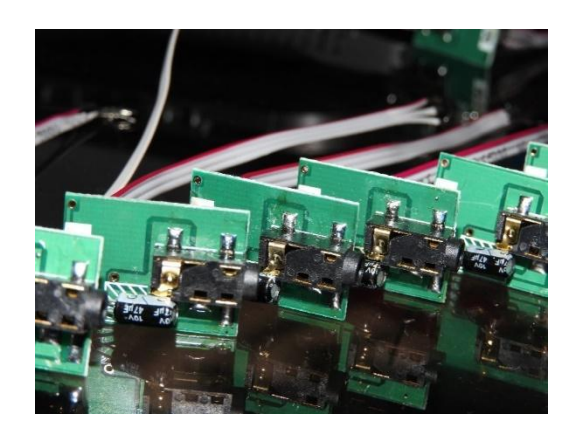

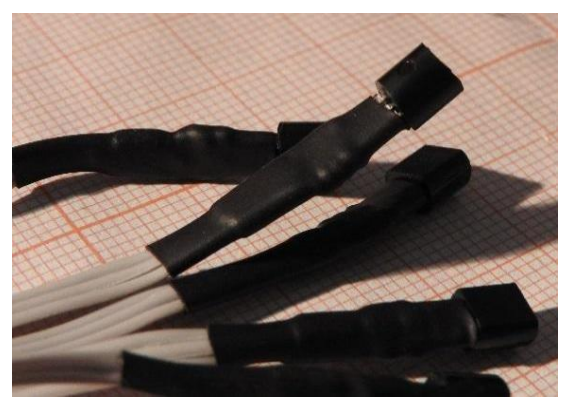

Sensor de pulso **Sensor de temperatura** 

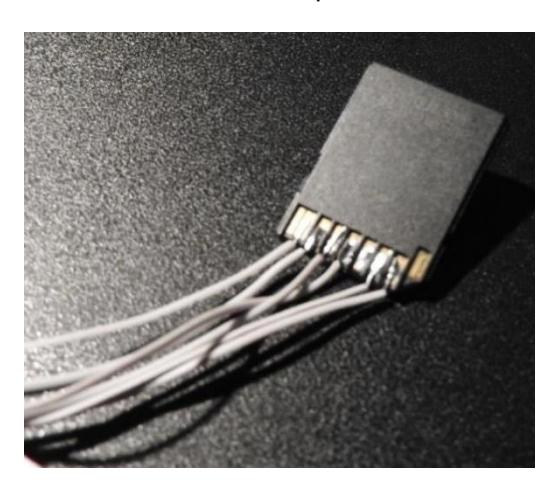

**Ager** 

Adaptador de Memoria MicroSD

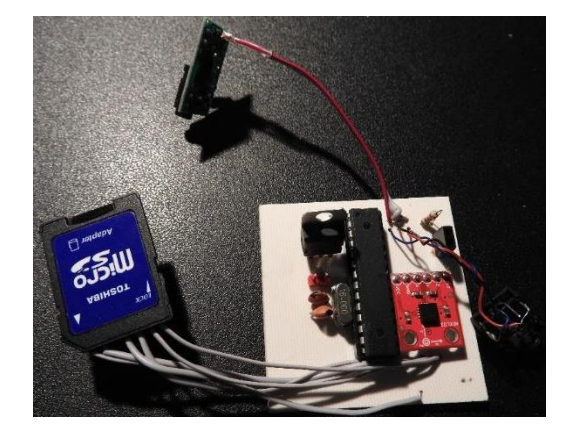

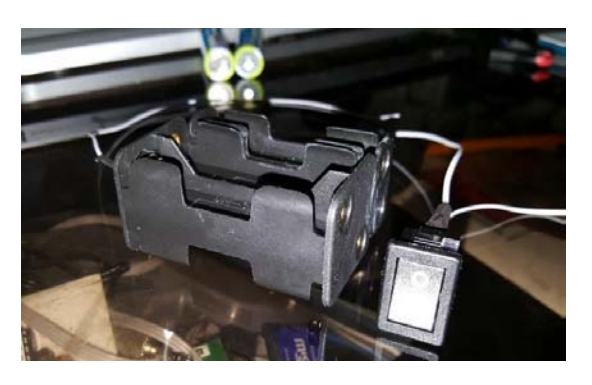

Diseño impreso **Base de alimentación** 

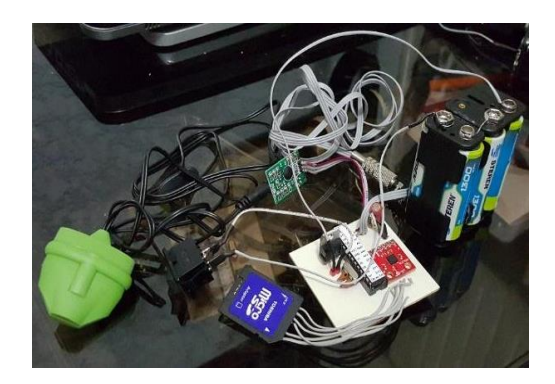

Dispositivo fuera de su caja

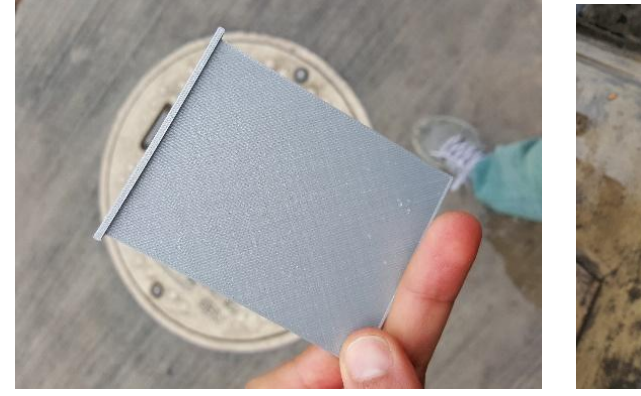

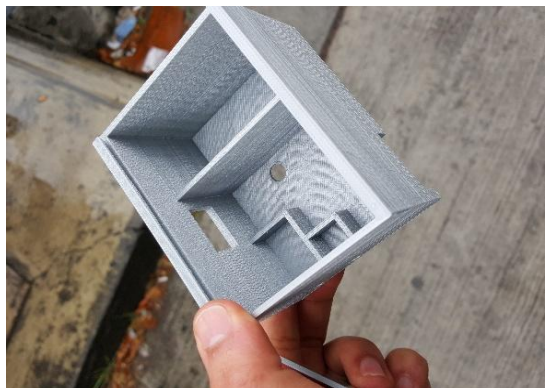

Caja impresa

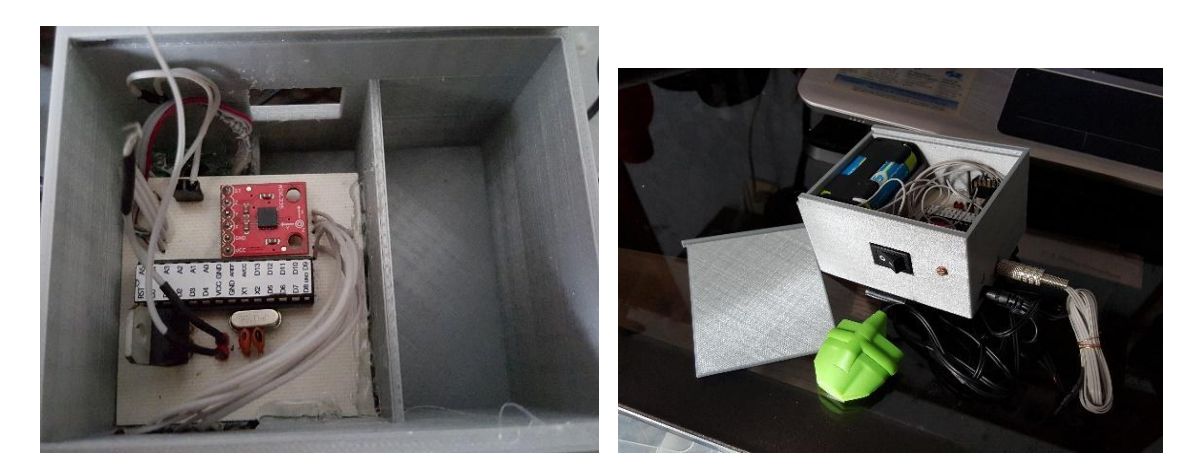

Dispositivo final